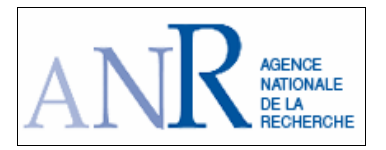

# **Délivrable** : D3.2

# **Titre** : Model-checking temporisé spécialisé pour les circuits mémoire

**Auteurs** : E. André, E. Encrenaz, L. Fribourg

**Version** : 1

**Date** : 30 juin 2008

VALMEM : Validation fonctionnelle et temporelle des mémoires embarquées décrites au niveau transistor par des méthodes formelles

# Model-Che
king temporisé spé
ialisé pour les ir
uits mémoire Livrable D3.2

É. André<sup>1</sup>, E. Encrenaz<sup>2</sup>, L. Fribourg<sup>1</sup> 1 LSV, ENS de Ca
han & CNRS 2 LIP6, Université Paris 6 & CNRS

30 juin 2008

## 1 Introdu
tion

Ce document correspond à la fourniture D3.2 du projet VALMEM. Il présente différentes pistes de spécialisation du model-checking temporisé pour l'analyse de circuits mémoire et compare leur appli
ation pour l'analyse d'une portion de la mémoire SPSMALL.

## 2 Modèle d'automates temporisé et particularités

Le modèle à analyser est représenté sous la forme d'un ensemble d'automates temporisés  $[1]$ . Ces derniers sont des automates composés de localités et de transitions, et pourvus d'horloges.

- $\overline{\phantom{a}}$  les horloges sont des variables sur  $\mathbb R$
- elles apparaissent dans des expressions d'invariants de localité et gardes des transitions.

Un état d'un automate est donné par sa localité *(locations* en anglais) et la valeur courante de ha
une de ses horloges. On distingue deux hangements d'états possibles :

- hangement d'état induit par une a
tion (le fran
hissement d'une transition de l'automate) : la transition est franchissable si l'expression de sa garde est VRAIE. Pendant le franchissement d'une transition d'a
tion, des ensembles d'horloges peuvent être réinitialisées à 0.
- hangement d'état induit par l'é
oulement du temps : les valeurs de toutes les horloges progressent ave la même dérivée.

Une exécution d'un automate temporisé est représentée par la suite des états du système obtenue en appliquant es deux règles de hangement d'états.

Les modèles que nous considérons ont en outre les particularités suivantes :

- chaque automate  $\mathcal{A}_i$  a une horloge distincte  $x_i$ ;
- chaque automate est déterministe en action et en temps;
- chaque localité est d'une des deux formes suivantes :
	- ATTENTE PASSIVE : l'invariant de la localité est trivial  $(= VRAI)$ ; de la localité, il peut y avoir plusieurs transitions sortantes de la forme munies d'une garde triviale (= VRAI), es transitions sont impérativement syn
	hronisées sur étiquette partagée ave d'autres transitions d'autres automates temporisés ;
- ATTENTE ACTIVE : l'invariant de la localité est de la forme  $x_i \leq p_i$ ; de cette localité, il existe une transition sortante de la forme garde  $= x_i = p_i$  avec synchronisation sur étiquette partagée, et plusieurs transitions sortantes avec une garde triviale avec syn
hronisation sur étiquette partagée ;
- chaque transition synchronisée a une unique garde non triviale.

En conséquences, le modèle est *quasi-déterministe* : pour une instanciation ponctuelle des paramètres, seules les transitions on
urrentes provenant d'automates diérents et fran
hissables au même instant peuvent provoquer de l'indéterminisme.

Pour une instanciation ponctuelle des paramètres, les sources d'indéterminisme sont très réduites.

Le système est analysé sur des séquences bornées, représentant un nombre déterminé (et borné) de cycles d'horloge : le graphe des états accessibles temporisé est sans boucle.

## 3 Parti
ularisation du modelhe
king

Les propriétés à vérifier sont des propriétés de sûreté ou de vivacité, exprimées dans une logique temporisée. Ces propriétés sont analysables en examinant le graphe des états accessibles obtenu en réalisant le produit des automates temporisés. Dans e graphe, haque état est omposé d'un ensemble de lo
alités, dé
rivant l'état ourant de haque automate du produit, et d'une région temporelle dénissant la portion de temps pendant laquelle le système peut rester dans et état.

On distingue deux types d'analyse :

- Modèle instan
ié : déterminer si un temps de réponse est orre
t.
- Modèle paramétré : synthétiser des contraintes entre les délais garantissant une plage de fon
tionnement orre
t (i.e. un temps de réponse donné).

Dans le cas général, le model-checking d'un produit d'automates temporisés instanciés est décidable, alors que ce n'est pas le cas pour un produit d'automates temporisés paramétrés [2]. Dans notre cas, le graphe des états accessibles étant sans boucle, le model-checking paramétré

De plus, en tenant ompte des parti
ularités de quasi-déterminisme des modèles, nous proposons de synthétiser des ontraintes garantissant des plages de bon fon
tionnement en partant soit d'une tra
e de référen
e, soit d'un point de bon fon
tionnement. On her
he alors à obtenir des contraintes généralisant ces instanciations de référence, et garantissant que toute trace d'exécution d'un système dont les paramètres satisfont ces contraintes correspond à un fonctionnement orre
t du système.

## 3.1 Méthode 1 : Analyse à partir d'une tra
e

On suppose, pour un système  $A$ , un état initial  $s_{init}$  et une propriété à analyser, la donnée d'une trace de référence T correspondant à une exécution possible pour une instance des paramètres du modèle. On construit la contrainte  $\mathcal C$  généralisant la trace  $T$  tout en garantissant que la propriété reste vérifiée.

- Déterminer une zone  $Bad$ : un ensemble d'états invalidant la propriété;
- Déterminer l'instant d'occurence de chaque événement de T (parcours arrière des automates) ;
- $\sim$  Synthétiser le système de contraintes  $\mathcal C$  autorisant T;
- Vérifier que  $Post^*(Init \cap C) \not\supseteq Bad$ .

La synthèse du système de contraintes C est réalisée manuellement (soit par examen du graphe des états temporisés paramétrés, cf. section 4.7.1, soit par adjonction de variables, et lancement de plusieurs parcours successifs, cf. section 4.8.3). Dans les deux cas, l'extraction pourrait être automatisée.

## 3.2 Méthode 2 : Analyse à partir d'un point de fonctionnement

On suppose, pour un système  $A$ , un état initial  $s_{init}$  et une propriété à analyser, la donnée d'une instan
iation de tous les paramètres orrespondant à un point de bon fo
ntionnement. On construit la contrainte  $K$  généralisant le point de fonctionnement tout en garantissant que la propriété est vériée.

Les variables utilisées par l'algorithme sont les suivantes :

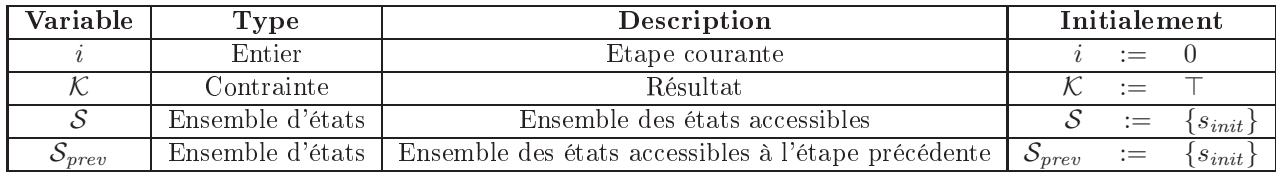

L'algorithme est donné ci-après :

## DO

 $S := Post_{\mathcal{A}(\mathcal{K})}^i(s_{init})$ if  $S = S_{prev}$ then return  $K$ 

 $f_1$ 

**DO** until S NE contient PAS d'état  $\pi_0$ -incompatible :

Selection d'une disjonction  $\pi_0$ -incompatible dan sun état de § et

d'un atome J de la P-contrainte associée, tel que  $\pi_0 \models \mathcal{K} \land \neg J$ 

$$
\begin{array}{rcl}\n\mathcal{K} & := & \mathcal{K} \wedge \neg J \\
\mathcal{S}_{prev} & := & \mathcal{S} \\
\mathcal{S} & := & Post^i_{\mathcal{A}(\mathcal{K})}(s \text{ init}) \\
\textbf{OD} \\
i := i + 1\n\end{array}
$$

OD

Cet algorithme a été implanté dans un s
ript python pilotant l'outil HYTECH. Ce s
ript réalise itérativement :

- Préparation des fichiers à exécuter par HYTECH (modification de la partie "commande",

- Lancement de l'exécution de HYTECH,
- Ré
upère des états (paramétrés) visités,
- Repérage des ontraintes in
ompatibles ave le point d'instan
iation de référen
e (appel à Prolog), et
- Renfor
ement de la ontrainte ourante par adjon
tion de l anégation de la ontrainte in
ompatible déte
tée pré
édemment.

Remarque : La variable  $S_{prev}$  n'est pas représentée dans le script Python; on garde en mémoire uniquement le nombre de lo
alités (
omposées)et le nombre de disjon
tions de deux étapes successives.

# 4 Analyse d'une portion de SPSMALL

#### $4.1$ Description

La mémoire SPSMALL est un circuit permettant la mémorisation de 3 mots de 2 bits. Sa des
ription en transistors est obtenue à partir d'un générateur de mémoire paramétrable, propriété de STMi
roele
troni
s. Après l'étape d'abstra
tion fon
tionnelle et temporelle (réalisée par les outils YAGLE et TAS pour ette étude préliminaire), le LIP6 fournit deux fichiers :

- SPSMALL9gp\_3x2\_nsL.vhd : description fonctionnelle VHDL de la SPSMALL.

- tempo.dat : temps de propagation MAXIMAUX pour les signaux décrits dans SPSMALL9gp\_3x2\_nsL.vhd.

Nous dé
rivons dans la se
tion suivante la modélisation sous forme d'automates temporisés d'une portion de ce circuit.

## 4.2 S
héma en portes de D0 à v\_18\_E\_data\_delay\_int

Le schema logique (après abstraction des chaînes d'inverseurs) représentant l'écriture du signal DO dans le latch d'entrée REG12 est donné sur la figure 1.

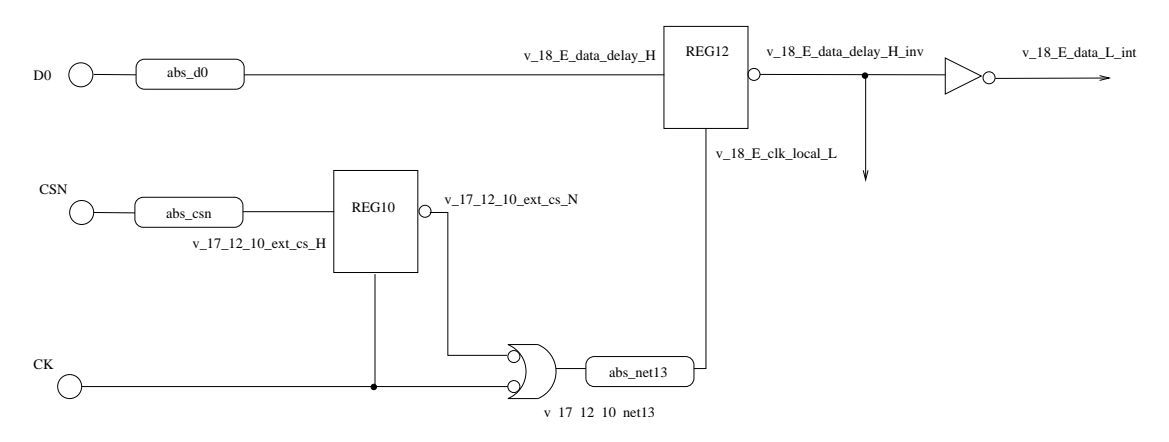

FIG. 1 – Schéma logique de l'écriture de D0 dans le latch d'entrée.

|           | nom du signal   délai falling $(d^{\downarrow})$   délai rising $(d^{\uparrow})$ |        |
|-----------|----------------------------------------------------------------------------------|--------|
| abs d0    | 781.1                                                                            | 1035.7 |
| abs csn   | 138.2                                                                            | 120.7  |
| abs net13 | 182.5                                                                            | 251.3  |

## 4.3 Modèle des portes

### 4.3.1 Retard (ave délai inertiel)

Cet élément résulte de l'abstraction de chaînes d'inverseurs :

- abs d0 est l'abstraction de  $D0 \rightarrow v_18_E_{net81} \rightarrow v_18_E_{net85} \rightarrow v_18_E_{net83}$  ->
	- v\_18\_E\_data\_delay\_H,
- abs csn est l'abstraction de CSN -> v\_17\_12\_10\_net96 -> v\_17\_12\_10\_ext\_cs\_H,

- abs\_net13 est l'abstraction de v\_17\_12\_10\_net13 -> clk\_sig\_H -> net41 -> CLK\_H ->v\_18\_E\_clk\_local\_L L'automate temporisé associé est donné sur la figure 2.

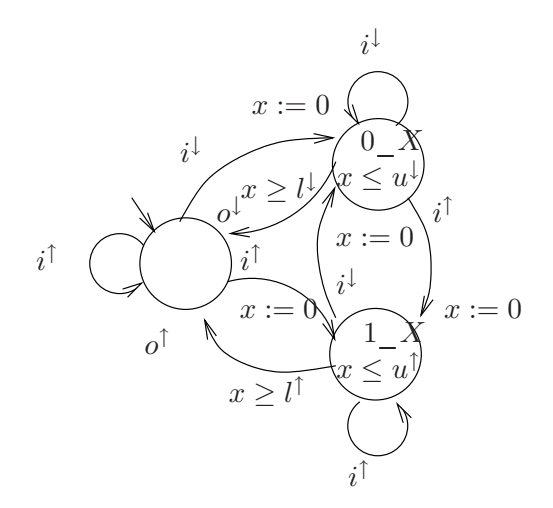

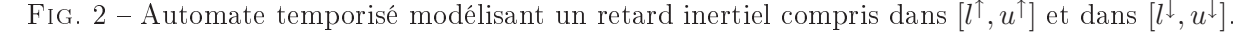

Les délais asso
iés aux éléments retards (en ps) sont donnés dans la table 1. Ils sont obtenus en réalisant la somme alternée des délais des fronts montants et des
endants pour les signaux abstraits de long de la haine d'inverseurs.

#### $4.3.2$ Porte NOT

Cet élément modélise un inverseur isolé : celui pilotant v\_18\_E\_data\_L\_int par exemple. L'automate temporisé asso
ié a la même stru
ture que elui modélisant un retard inertiel, mais la valeur de sortie est inversée (cf. figure 3).

Les délais associés à la porte NOT (en ps) sont donnés dans la table 2.

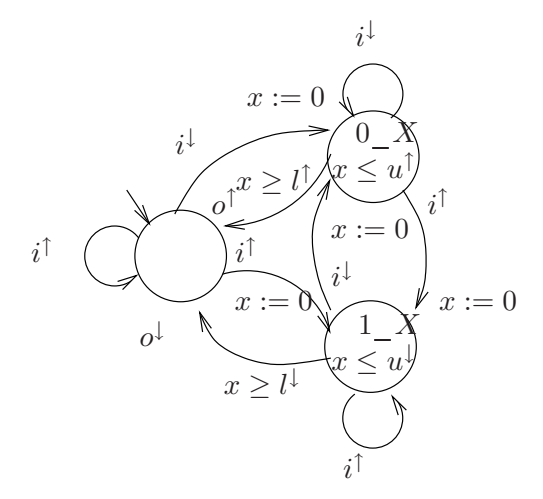

FIG. 3 – Automate temporisé modélisant une porte NOT avec un délai compris dans  $[l^{\uparrow}, u^{\uparrow}]$  et dans  $[l^{\downarrow}, u^{\downarrow}].$ 

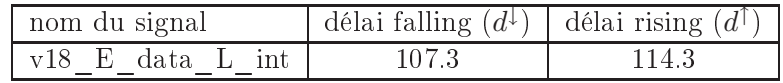

Tab. 2 Délais asso
iés aux portes NOT.

### 4.3.3 Bloc combinatoire à 2 entrées

Cet élément modélise un bloc combinatoire composé d'une simple porte ou d'un assemblage (non cyclique) de portes logiques. La porte pilotant v 17 12 10 net13 en est un exemple : c'est un OR avec deux entrées inversées.

L'automate temporisé associé est présenté sur la figure 4.

Les délais associés à la porte OR (en ps) sont donnés dans la table 3.

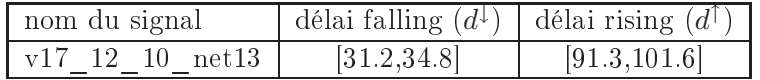

Tab. 3 Délais asso
iés à la porte OR.

### 4.4 Lat
hs

Les latchs et autres éléments mémorisants sont représentés sous la forme de processus (pro
ess en VHDL). La mémoire SPSMALL omprend plusieurs modèles syntaxiques différents.

Le modèle décrivant les latchs 10 et 12 est le suivant : pro
ess(d,e) begin if e = onstante then q <= not d endif; end pro
ess;

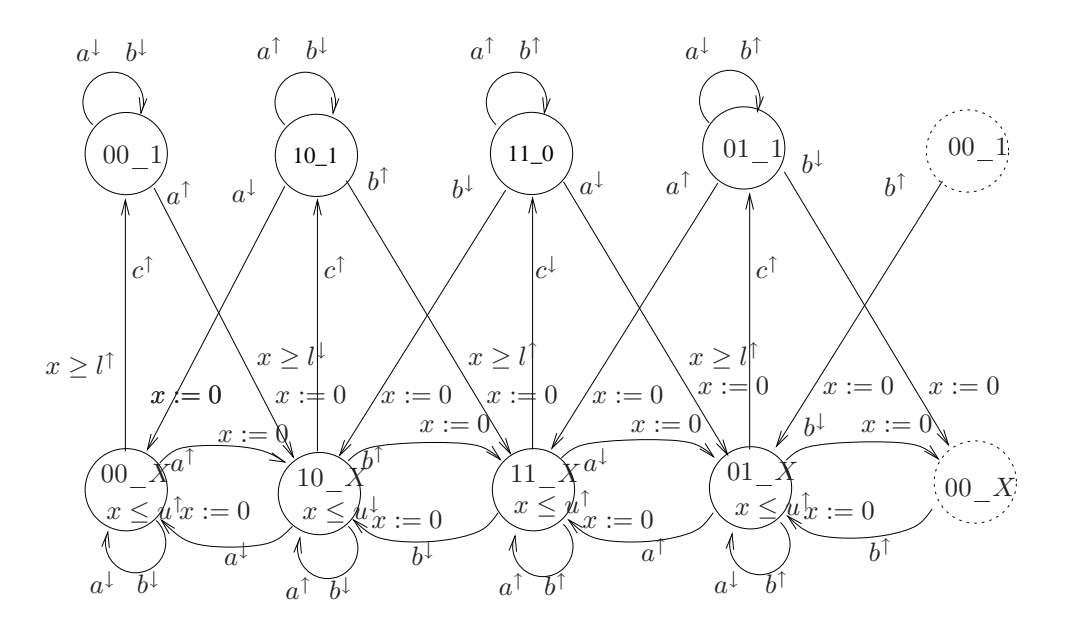

FIG.  $4$  – Automate temporisé modélisant l'équation  $c \leq (\text{not a})$  or (not b) avec un délai compris dans  $[l^{\dagger}, u^{\dagger}]$  et dans  $[l^{\dagger}, u^{\dagger}]$ .

La condition d'écriture porte uniquement sur le signal e, qui est comparée à la constante '0' (pour REG10) ou '1' (pour REG12). Lorsque l'écriture est autorisée, la sortie q recopie la valeur inversée de l'entrée d.

L'automate temporisé associé est décrit sur la figure 5. Les délais associés aux latchs (en ps) sont donnés dans la table 4.

| nom du signal                        | délai falling $(d^{\downarrow})$ délai rising $(d^{\uparrow})$ |       |  |
|--------------------------------------|----------------------------------------------------------------|-------|--|
| $v17\_12\_10\_ext\_cs\_N$ (REG10)    | 70.4                                                           | 96.3  |  |
| $v18$ E ext data delay H inv (REG12) | 142.8                                                          | 176.7 |  |

### 4.5 Modélisation de l'environnement

L'environnement produit les variations des signaux CK , D et CSN . Ces variations sont modélisées sur deux cycles, dans un seul automate, suivant le chronogramme de la figure 6.

### 4.6 Propriétés à vérifier

On s'intéresse à deux propriétés de sûreté décrivant l'écriture du signal D dans le latch REG12.

P1 : Si D est positionné à 1 et CSN à 0 sur le front montant de CK marquant le premier cycle, alors v\_18\_E\_data\_delay\_inv vaut 0 au bout de deux cycles.

P2 : Si D est positionné à 0 et CSN à 0 sur le front montant de CK marquant le premier cycle, alors v\_18\_E\_data\_delay\_inv vaut 1 au bout de deux cycles.

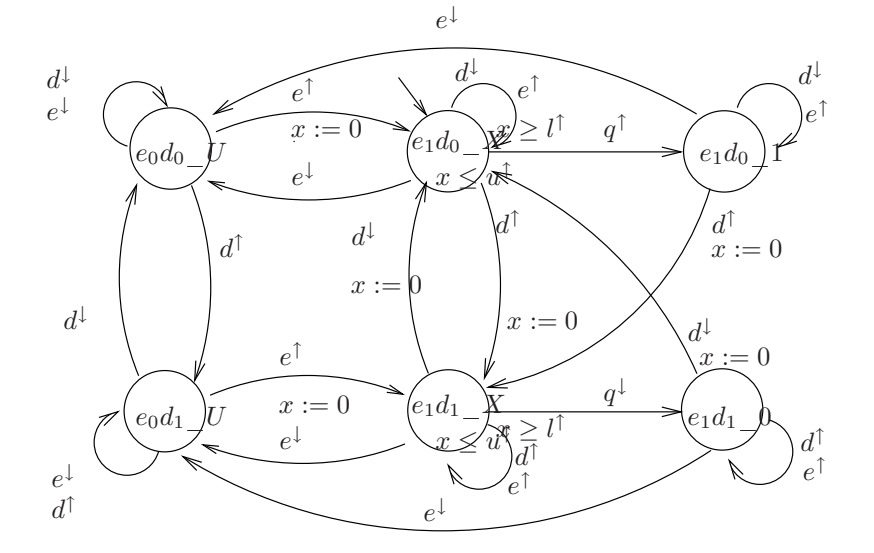

FIG.  $5 -$ Automate temporisé modélisant un latch avec la condition d'écriture  $e = '1'$  et un délai compris dans  $[l^{\uparrow}, u^{\uparrow}]$  et dans  $[l^{\downarrow}, u^{\downarrow}]$ .

## 4.7 Vérification

Le programme Hytech correspondant au schéma de la figure 1, pour la vérification de la propriété 1, est donné en annexe 7. Dans e modèle, tous les délais sont paramétrés ; les délais asso
iés aux fronts montants ou des
endants ne sont pas distingués.

## 4.7.1 Analyse par la Méthode 1 : élargissement des paramètres autour d'une trace.

Sur ce modèle totalement paramétré, le calcul de  $Post * (Init)$  ne termine pas. L'instaniation des paramètres à une onstante (la valeur maximale de l'intervalle asso
ié à haque délai) permet d'obtenir l'ensemble des états accessibles (pour cette instanciation des paramètres) très rapidement. Ce graphe des états a

essibles est présenté en annexe 7.

Ce modèle instancié présente quatre traces d'exécution,  $T_1, T_2, T_3$  et  $T_4$  décrites en annexe. Pour chaque trace  $T_i$  (ou groupe de traces), on construit le polyèdre  $P_i$  représentant les ontraintes sur les paramètres autorisant ette tra
e. Le système étant quasi-déterministe (mais pas déterministe), on vérie a posteriori que le modèle paramétré, restreint par le polyèdre, ne peut engendrer de mauvais états (i.e.  $Post^*(Init \cap P_i) \cap Bad = \emptyset$ ). Le détail de l'analyse des quatre tra
es ainsi que les polyèdres engendrés sont donnés en annexe 7. L'instan
iation des paramêtres à des valeurs omprises dans des intervalles (les valeurs données dans les tables 1 à 5 du présent document) a été testée : le calcul de Post<sup>\*</sup>(Init) termine en 12h (sans l'affichage de tous les accessibles), et produit 168 traces. Toutes terminent dans un état final correct.

## 4.7.2 Analyse par la Méthode 2 : élargissement autour d'un point de fon
 tionnement

L'algorithme d'extraction des contraintes sur le système complètement paramétré, à partir du point d'instan
iation donné en annexe, produit un ensemble de ontraintes EN 3 JOURS.... Il reste à prouver que cet ensemble ne conduit pas dans Bad.

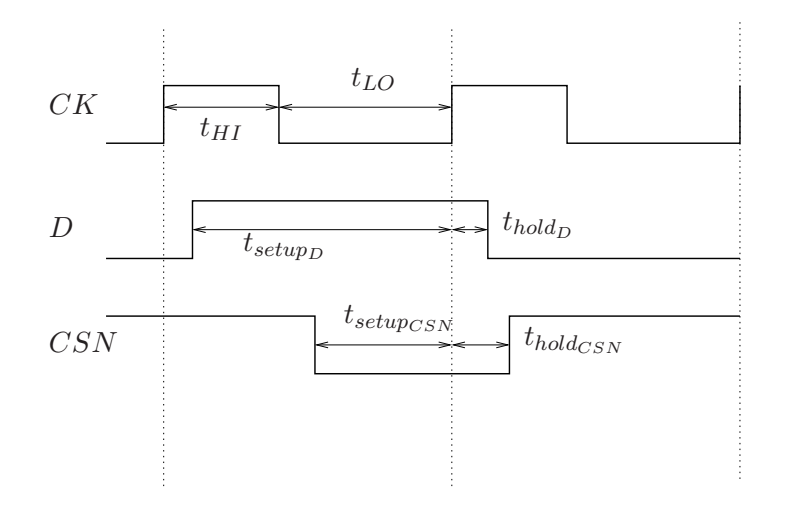

Fig. 6 Chronogramme dé
rivant l'évolution des signaux D, CK et CSN.

## 4.8 Améliorations du modèle

## 4.8.1 Distin
tion fronts montants / fronts des
endants

L'analyse pré
édente montre qu'il est plus judi
ieux de distinguer les délais de propagation des fronts montants et des
endants variant dans deux intervalles très serrés (éventuellement ponctuels), plutôt que de les associer en un seul délai, variant dans un large intervalle. En effet, la modélisation bi-ponctuelle est plus conforme à la réalité; la dispersion des délais de propagation dans une porte logique n'est pas uniforme, mais orrespond à deux pi
s : l'un pour la propagation d'un front des
edant et l'autre pour la propagation d'un front montant. De plus, ette modélisation bi-pon
tuelle réduit l'indéterminisme temporel du modèle, e qui réduit également l'explosion ombinatoire de l'espa
e d'états à analyser.

## 4.8.2 minimisation des calculs de la porte "or"

Dans la modélisation précédente, l'automate associé à la porte "or" est générique : sa structure est identique pour toutes les blocs combinatoires à deux entrées, et son mode d'évaluation est simple : à chaque changement de configuration, la sortie est ré-évaluée, que son résultat diffère de la sortie courante ou non. Seuls les labels de sortie des états d'attente passive et des transitions y menant dépendent de la fon
tionalité de la porte analysée. On peut réduire l'évaluation de la sortie aux cas où cette sortie va effectivement hanger. La stru
ture de l'automate n'est plus générique ar elle dépend de la fon
tionalité de la porte, mais elle reste assez simple à déterminer. A partir d'un état d'attente passive, lors d'un changement de configuration des entrées, si la nouvelle configuration n'induit pas de hangement de valeur de la sortie, alors la transition mène dans l'état d'attente passive associé à la nouvelle configuration. Si par contre la nouvelle configuration induit un changement de la valeur du signal de sortie, alors la transition mène dans l'état d'attente a
tive associé à cette nouvelle configuration, correspondant au calcul de cette nouvelle sortie. La nouvelle modélisation de l'affectation  $c \leq \pmod{a}$  or  $(not b)$ ; est donnée sur la figure 7.

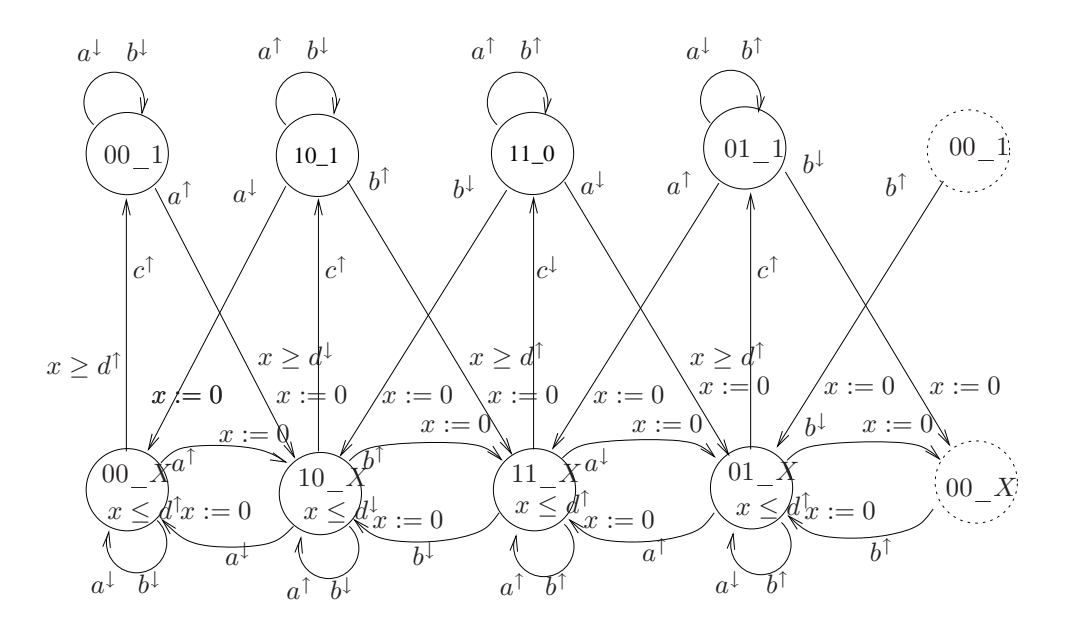

FIG.  $7$  – Automate temporisé modélisant l'équation  $c \leq \in$  (not a) or (no b) avec un délai égal à  $d^{\uparrow}$  pour la production d'un front montant et  $d^{\downarrow}$  pour la production d'un front descendant. Seuls les changements de configurations induisant un changement de la valeur de sortie induisent une réévaluation de la sortie.

### 4.8.3 Analyse par les méthodes 1 et 2

Le nouveau programme Hytech, intégrant ces améliorations, est décrit ci-après (cf. optim.hy, donné en annexe). Il est quasi-déterministe pour l'instanciation ponctuelle des paramètres (on obtient 2 traces reconvergeantes, cf. optim.log onion). Le calcul de post sur le système totalement paramétré ne termine pas (
f. optim\_parametre.log : out of memory). On peut instancier tous les délais internes et laisser en paramètres les délais associés au temps de setup et hold des signaux d'entrée D et CSN. Dans ce cas, on calcule l'ensemble des états a

essibles (paramétrés en setup et hold) en une vingtaine de se
ondes (
f. optim.log). Il est alors aisé d'extraire les régions finales dans lesquelles la propriété est vérifiée : ce sont les régions menant dans un état final où la propriété est vérifiée, et ne menant pas dans un état final défectueux :  $S = \{(l, c) \in Post * (Init) \land (l, c) \in Final \cap Good \land Post * (Init \land c) \neq$ Bad} (
f. optim\_region\_good.log, et optim\_good\_verif.hy).

De même, l'algorithme élargissant un point de fonctionnement permet de trouver des ontraintes garantissant le bon fon
tionnement en quelques minutes (lorsque les délais internes sont instanciés). La contrainte obtenue est compatible avec les régions trouvées par la méthode pré
édente.

Ces régions garantissant le bon fonctionnement sont données sur la figure 8. Sur ce diagramme, on distingue diérentes zones :

- $-$  la région en rouge a été trouvée par la méthode 2 sur le système paramétré en setup et hold. Elle garantit le bon fon
tionnement du système.
- les régions hachurées ont été obtenues par un simple calcul d'accessibilité (paramétré en setup et hold) et rendent possible le bon fon
tionnement du système (elles peuvent mener dans un état final satisfait la propriété). Toutes ne garantissent pas le bon fonctionnement du système :
- les régions hachurées avec un fond bleu peuvent mener dans un état final invalidant la propriété.
- les autres régions hachurées garantissent garantissent le bon fonctionnement du système. Parmi celles-ci, les régions hachurées avec un fond rouge avec un fond rouge oïn
ident ave la région obtenue par la méthode 2.

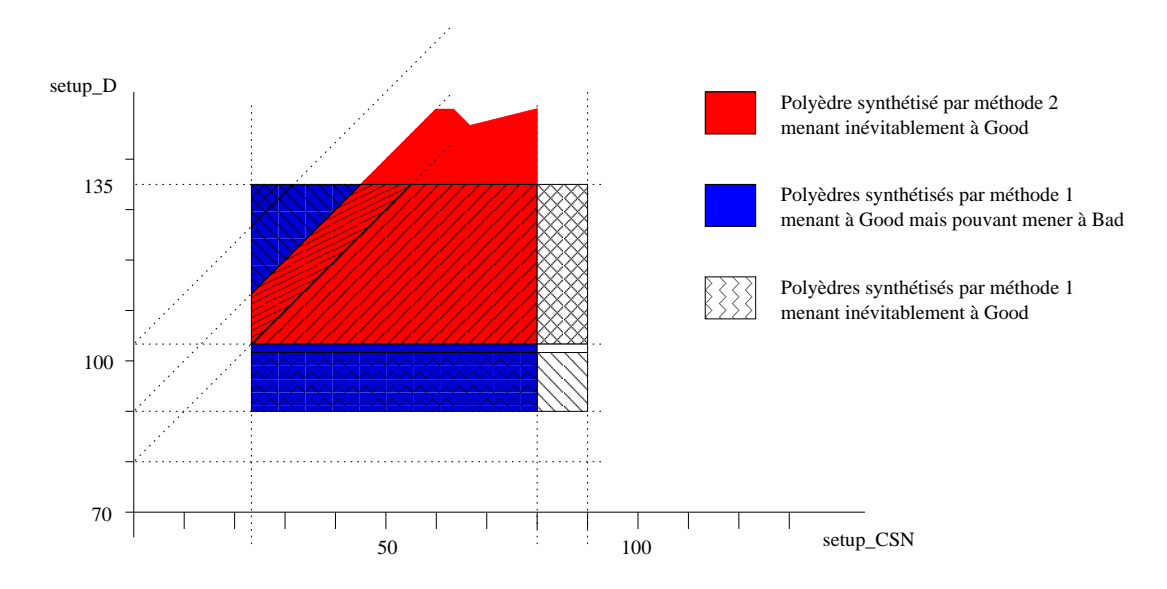

FIG. 8 – Régions temporelles associées aux délais  $setup_D$  et  $setup_{CSN}$  garantissant que la propriété P1 est satisfaite.

## 5 Autres Expérimentations

Cet exemple reprend la modélisation de la mémoire SPSMALL pour la détermination de la valeur du temps d'accès en écriture taaw. Ce modèle et les expériences y afférant sont décrites dans [3]. La figure 9 illustre le modèle. Chaque porte ou latch est pourvu de deux délais variant dans des intervalles (en général étroits)  $[l^{\downarrow}, u^{\downarrow}]$  et  $[l^{\uparrow}, u^{\uparrow}]$ . Les fonctionalités des portes sont simpliées : la propagation des seuls fronts pertinents vis-à-vis du s
énario testé est modélisée. Le fichier Hytech correspondant à ce modèle est donné en annexe 9.

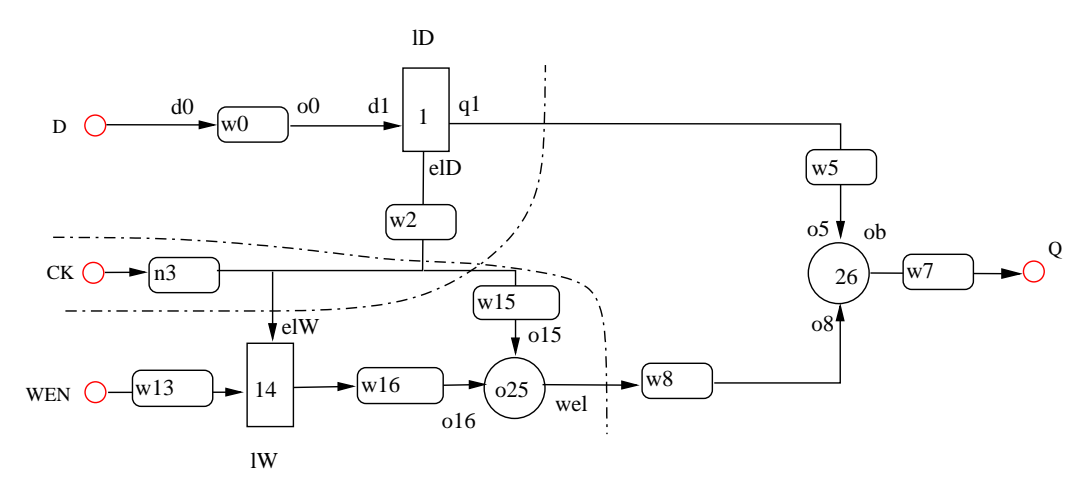

Fig. 9 Graphe Fon
tionnel et Temporel Abstrait d'une portion de SPSMALL, onstruit suivant la démar
he BLUEBERRIES.

Sur ce modèle, les deux approches sont appliquées et comparées.

### 5.1 Analyse par élargissement autour d'une tra
e

On suppose donné le point de référence  $\pi_0$ . Les ensembles d'états Init et Final caractérisent les extrémités du scénario que l'on analyse. On note  $S$  un état paramétré et  $S_{\pi_0}$  un état pour lequel les paramétres sont instanciés selon  $\pi_0$ .

- 1. Le modèle est enrichi : on introduit les variables discrètes  $t_i$  indiquant la date de franchissement de chaque transition  $i$ . L'action de chaque transition  $i$  chaque transition  $i$ affecte  $t_i$  à la date courante.<sup>1</sup>
- 2. Calcul de  $Post^*(Init_{\pi_0})$ , détermination de la trace T définissant l'ordre de franchissement des transitions pour cette exécution. Soit  $O$  la contrainte (en  $t_i$ ) associée à cet<br>ordre.
- 3. Calcul de  $Pre<sup>*</sup>(Final∩*O*)∩Init$ . On obtient en *Init* une contrainte  $\mathcal C$  (en *l*,*u*) rendant la tra
e T possible.
- 4. On vérifie que  $Post^*(Init \cap \mathcal{C})Bad = \emptyset$ .
- 5. On relâche la contrainte  $\mathcal C$  (tout en vérifiant que les états  $Bad$  restent inaccessibles).

Notons ici que les étapes 3, 4 et 5 sont effectuées sur le modèle complètement paramétré. Les étapes 2, 3 et 4 s'effectuent en quelques minutes. L'étape 5 s'effectue en 1h. La contrainte obtenue est donnée en annexe.

<sup>1</sup> Cette démar
he <sup>s</sup>'applique uniquement si les transitions sont fran
hissables une seule fois. <sup>C</sup>'est le as dans <sup>e</sup> modèle. Si <sup>e</sup> <sup>n</sup>'est pas le as, il faut déplier les automates.

## 5.2 Analyse par élargissement du point de fon
tionnement

L'application directe de l'algorithme d'élargissement à partir de  $\pi_0$  produit en 10 minutes une contrainte (donnée en annexe). On vérifie que  $Post^*(Init \cap C)Bad = \emptyset$  en quelques se
ondes. Un travail d'élargissement de la ontrainte peut également être mené (
f. étape 5 de la méthode pré
édente).

#### Conclusion 6

Dans ce rapport, nous avons proposé une démarche de modélisation d'un circuit décrit en VHDL dans le formalisme des automates temporisés. Nous avons montré omment les délais de propagation des signaux dans les portes logiques pouvaient être asso
iés aux automates temporisés et avons adopté le modèle bi-pon
tuel pour les délais des portes internes. Nous avons également proposé plusieurs modélisations possibles pour l'évaluation de la valeur de sortie d'une porte : un premier modèle, générique, est simple à mettre en oeuvre mais nécessite l'évaluation de la sortie pour chaque changement de configuration; le se
ond modèle présente une stru
ture d'automate moins régulière mais évite les évaluations superflues et optimise la construction du graphe des états accessibles du système. C'est ce se
ond modèle que nous avons retenu.

Dans une seconde partie nous avons proposé et évalué deux méthodes différentes pour synthétiser des ontraintes sur les délais paramétrés garantissant le bon fon
tionnement du modèle. La première nécessite la donnée d'une trace d'exécution de référence, la seconde requiert un point d'instanciation de référence. La démarche consiste à élargir le domaine de variations des paramètres tout en respe
tant la donnée de réferen
e.

Nous avons expérimenté es appro
hes sur deux exemples :

- une portion du circuit mémoire SPSMALL fourni par STMicroelectronics, extraite par le LIP6, ave instan
iation des délais internes.
- une autre portion du même circuit, extrait manuellement dans le cadre du projet ME-DEA+ BLUEBERRIES, ave délais paramétrés.

Les deux méthodes d'extraction des contraintes sont efficaces pour de petites portions de circuits, présentant des délais internes bi-ponctuels et instanciés. La méthode basée sur l'élargissement de tra
es semble plus prometteuse pour des systèmes bi-bornés (et non bi-ponctuels) avec un grand nombre de paramètres : les temps de calculs obtenus par la méthode 2 pour la portion de SPSMALL ave délais bi-bornés paramétrés sont rédhibitoires pour espérer passer à l'é
helle sur e type de modèles.

## Références

- [1] Rajeev Alur and David Dill. A theory of timed automata. Theor. Comp. Sci.,  $126(2)$ : 183-235, 1994.
- [2] Rajeev Alur, Thomas A. Henzinger, and Moshe Y. Vardi. Parametric real-time reasoning. In  $STOC$  '93 : Proceedings of the twenty-fifth annual ACM symposium on Theory of computing, pages 592–601, New York, NY, USA, 1993. ACM.
- [3] R. Chevallier, E. Encrenaz, L. Fribourg, and W. Xu. Verification of the generic architecture of a memory circuit with parametric timed automata. FORMATS, 2006.

#### $\rm Annexe \, : \, SPSMALL$  – portion menant de D à  $\rm REG12$  – 7 modèle bi-borné

```
-- spsmall : de D/CK/CSN à REG12
-- D_{reg12-T1.hy}var x_abs_d0, x_abs_csn, x_abs_net13, x_reg_10,
x_reg_12, x_or_net13, x_not_v18_E,
x_CK, s : clock;
q, qD, qDb,
t0, t1, t2, t3, t4, t7, t5, t13, t14, t12, t8, t9, t10,
       t11, t15, t16, t19, t18, t21, t20, t17, t24, t25,
t29, t26, t22, t23: discrete;tHI, tLO, d_setup_D, d_hold_D, d_setup_CSN, d_hold_CSN,
d abs d0, d abs csn, d abs net13, d reg 10, d reg 12,
d_or_net13, d_not_v18_E : parameter;
automaton input
synclabs: up_CK, down_CK, up_D, down_D, up_CSN, down_CSN;
initially init_input;
loc init_input: while x_CK <=tHI+tLO - d_setup_D wait {}
when x_CK = tH I + tL0 - d_s = \text{step}_D sync up D do \{\} goto A input;
loc A_input: while x_CK \leq tHT wait \{\}when x_CK=tHI sync down_CK do {} goto B_input;
loc B_input: while x_CK \leq tHI + tL0 - d_setup_CSN wait \{\}when x_CCK = tH1 + tL0 - d_setup_CSN sync down CSN do \{\} goto C_iinput;
loc C_iinput: while x_CCK <=tHI+tLO wait \{\}when x_CK = tHI + tL0 sync up_CK do {} goto D_input;
loc D_input: while x_CK <= tHI+tL0+d_hold_D wait{}
when x_CK=tHI+tL0+d_hold_D sync down_D do {} goto E_input;
loc E_input: while x_CK <= tHI+tL0+d_hold_CSN wait{}
```

```
when x_CK=tHI+tLO+d_hold_CSN syn
 up_CSN do {} goto F_input;
loc F_input: while x_CK <= 2tHI+tLO wait{}
when x_CK=2tHI+tLO syn
 down_CK do {} goto G_input;
loc G_input: while x_CK <= 2tHI+2tLO wait{}
when x_CK=2tHI+2tL0 do {} goto H_input;
lo
 H_input: while x_CK>=0 wait {}
when True do {} goto H_input;
end -- input
automaton abs_d0
syn
labs: down_D, up_D, -- inputs
  down_v18_E_data_delay_H, up_v18_E_data_delay_H; -- outputs
initially init_abs_d0;
lo
 init_abs_d0 : while True wait {}
when True sync up D do \{x\_abs_d0\} =0} goto A\_abs_d0;
when True sync down_D do {x_abs_d0'=0} goto B_abs_d0;
lo
 A_abs_d0 : while x_abs_d0 <= d_abs_d0 wait {}
when True sync down D do \{x\_abs_d0\} =0} goto B_abs_d0;
when x_abs_d0 = d_abs_d0 sync up_v18_E_data_delay_H do \{\} goto init_abs_d0;
loc B_abs_d0 : while x_abs_d0 <= d_abs_d0 wait {}
when True sync up_D do \{x\_abs_d0\} =0} goto A_abs_d0;
when x_abs_d0 = d_abs_d0 syn
 down_v18_E_data_delay_H do {} goto init_abs_d0;
end -- abs_d0
automaton abs_net13
syn
labs: down_net13, up_net13, -- inputs
  down_v18_E_clk_local_L, up_v18_E_clk_local_L; -- outputs
initially init_abs_net13;
lo
 init_abs_net13 : while True wait {}
when True sync up_net13 do {x_abs_net13'=0} goto A_abs_net13;
when True syn
 down_net13 do {x_abs_net13'=0} goto B_abs_net13;
lo
 A_abs_net13 : while x_abs_net13 <= d_abs_net13 wait {}
when True syn
 down_net13 do {x_abs_net13'=0} goto B_abs_net13;
when True sync up_net13 do {} goto A_abs_net13;
when x_abs_net13 = d_abs_net13 sync up_v18_E_clk_local_L do {} goto init_abs_net13;
loc B abs net13 : while x abs net13 <= d abs net13 wait {}
when True sync up_net13 do \{x\_abs\_net13\} =0} goto A_abs_net13;
when True syn
 down_net13 do {} goto B_abs_net13;
when x_abs_net13 = d_abs_net13 sync down_v18_E_clk_local_L do {} goto init_abs_net13;
end -- abs_net13
```

```
automaton abs_csn
synclabs: down_CSN, up_CSN, -- inputs
  down_v17_ext_
s_H, up_v17_ext_
s_H; -- outputs
initially init_abs_csn;
loc init_abs_csn : while True wait {}
when True sync up_CSN do {x_abs_csn'=0} goto A_abs_csn;
when True sync down_CSN do {x_abs_csn'=0} goto B_abs_csn;
loc A abs csn : while x abs csn \leq d abs csn wait {}
when True sync down_CSN do {x_abs_csn'=0} goto B_abs_csn;
when True sync up_CSN do {} goto A_abs_csn;
when x_abs_csn = d_abs_csn sync up_v17_ext_cs_H do \{\} goto init_abs_csn;
loc B_abs_csn : while x__abs_csn <= d_abs_csn wait {}
when True sync up_CSN do {x_abs_csn'=0} goto A_abs_csn;
when True sync down_CSN do {} goto B_abs_csn;
when x_abs_csn = d_abs_csn sync down_v17_ext_cs_H do {} goto init_abs_csn;
end -- abs_csn
automaton reg_10
synclabs: up_v17_ext_cs_H, down_v17_ext_cs_H, up_CK, down_CK, -- inputs (data + INVERTED enable)
  up_v17_ext_cs_N, down_v17_ext_cs_N ; -- outputs (INVERTED)
initially e0d1_U_reg_10;
loc e0d0_U_reg_10: while True wait {}
when True sync down_CK do {x_reg_10'=0} goto e1d0_X_reg_10;
when True sync up_v17_ext_cs_H do {} goto e0d1_U_reg_10;
loc e1d0_X_reg_10: while x_reg_10 <= d_reg_10 wait {}
when True sync up_CK do {} goto e0d0_U_reg_10;
when True sync up_v17_ext_cs_H do \{x\_reg\_10\} goto e1d1_X_reg_10;
when x_reg_10 = d_reg_10 sync up_v17_ext_cs_N goto e1d0_1_reg_10;
loc e1d0_1_reg_10: while True wait {}
when True sync up_CK do \{\} goto e0d0_U_reg_10;
when True sync up_v17\_ext_ccs_H do \{x\_reg_10\}=0\} goto e1d1_X_reg_10;
lo
 e0d1_U_reg_10: while True wait {}
when True syn
 down_CK do {x_reg_10'=0} goto e1d1_X_reg_10;
when True sync down_v17_ext_cs_H do {} goto e0d0_U_reg_10;
lo
 e1d1_X_reg_10: while x_reg_10 <= d_reg_10 wait {}
when True sync up_CK do {} goto e0d1_U_reg_10;
when True sync down_v17_ext_cs_H do \{x\_reg\_10\} goto e1d0_X_reg_10;
when x_{\text{reg}} 10 = d_{\text{reg}} 10 sync down v17_ext_cs_N do {q' = 1} goto e1d1_0_reg_10;
loc e1d1_0_reg_10: while True wait {}
when True sync up_CK do {} goto e0d1_U_reg_10;
when True sync down_v17_ext_cs_H do {x_reg_10'=0} goto e1d0_X_reg_10;
end -- reg_10
```
 $16$ 

```
automaton reg_12
syn
labs: up_v18_E_data_delay_H, down_v18_E_data_delay_H, -- inputs (data)
  up_v18_E_clk_local_L, down_v18_E_clk_local_L; -- inputs (enable)
initially e0d0_U_reg_12;
loc e0d0_U_reg_12: while True wait {}
when True sync up_v18_E_clk_local_L do \{x\_reg\_12\} =0} goto e1d0_X_reg_12;
when True sync up_v18_E_data_delay_H do {} goto e0d1_U_reg_12;
lo
 e1d0_X_reg_12: while x_reg_12 <= d_reg_12 wait {}
when True sync down_v18_E_clk_local_L do {} goto e0d0_U_reg_12;
when True sync up_v18_E_clk_local_L do {} goto e1d0_X_reg_12;
when True sync up v18 E data delay H do \{x\text{ reg }12'=0\} goto e1d1 X reg 12;
when x_{reg_12} = d_{reg_12} do {qp'=1} goto e1d0_1_reg_12;
lo
 e1d0_1_reg_12: while True wait {}
when True sync down_v18_E_clk_local_L do {} goto e0d0_U_reg_12;
when True sync up_v18_E_clk_local_L do \{ \} goto e1d0_1_reg_12;
when True sync up_v18_E_data_delay_H do {x_reg_12'=0} goto e1d1_X_reg_12;
lo
 e0d1_U_reg_12: while True wait {}
when True sync up_v18_E_clk_local_L do \{x\_reg\_12\} =0} goto e1d1_X_reg_12;
when True sync down_v18_E_data_delay_H do {} goto e0d0_U_reg_12;
lo
 e1d1_X_reg_12: while x_reg_12 <= d_reg_12 wait {}
when True sync down_v18_E_clk_local_L do \{\} goto e0d1_U_reg_12;
when True sync up_v18_E_clk_local_L do {} goto e1d1_X_reg_12;
when True sync down_v18_E_data_delay_H do {x_reg_12'=0} goto e1d0_X_reg_12;
when x_reg_12 = d_reg_12 do {qDb} = 1 goto e1d10_reg_12;
loc e1d1_0_reg_12: while True wait {}
when True sync down_v18_E_clk_local_L do {} goto e0d1_U_reg_12;
when True sync up_v18_E_clk_local_L do {} goto e1d1_0_reg_12;
when True sync down_v18_E_data_delay_H do {x_reg_12'=0} goto e1d0_X_reg_12;
 end -- reg_12
automaton or_net13
synclabs: up_v17_ext_cs_N, down_v17_ext_cs_N, -- INVERTED inputs
  up_CK, down_CK,-- INVERTED inputs
  up_net13, down_net13; -- outputs
-- codage des états : 1re entree (v_17_ext_cs_N), 2e entree (CK) _ sortie net13 (0,1,X)
initially e_01_1_net13;
lo
 e_00_1_net13: while True wait{}
when True sync up v17 ext cs N do \{x \text{ or } net13' = 0\} goto e 10 X net13;
when True sync up_CK do \{x\_or\_net13\} =0} goto e_01_X_net13;
when True sync down_v17_ext_cs_N do {} goto e_00_1_net13;
when True sync down_CK do {} goto e_00_1_net13;
loc e_01_1_net13: while True wait{}
when True sync up_v17\_ext_ccs_N do \{x\_or\_net13\} = 0\} goto e_11_X_net13;
```

```
17
```
when True syn down\_CK do {x\_or\_net13'=0} goto e\_00\_X\_net13; when True sync down\_v17\_ext\_cs\_N do {} goto e\_01\_1\_net13; when True sync up\_CK do {} goto e\_01\_1\_net13;

loc e\_10\_1\_net13: while True wait{} when True sync down\_v17\_ext\_cs\_N do {x\_or\_net13'=0} goto e\_00\_X\_net13; when True sync up\_CK do {x\_or\_net13'=0} goto e\_11\_X\_net13; when True sync up\_v17\_ext\_cs\_N do {} goto e\_10\_1\_net13; when True syn down\_CK do {} goto e\_10\_1\_net13;

loc e\_11\_0\_net13: while True wait{} when True sync down\_v17\_ext\_cs\_N do  $\{x\_or\_net13\}$ =0} goto e\_01\_X\_net13; when True sync down CK do  $\{x \text{ or } net13\} = 0\}$  goto e 10 X net13; when True sync up\_v17\_ext\_cs\_N do {} goto e\_11\_0\_net13; when True sync up\_CK do {} goto e\_11\_0\_net13;

lo e\_00\_X\_net13: while x\_or\_net13 <= d\_or\_net13 wait{} when True sync up\_v17\_ext\_cs\_N do {x\_or\_net13'=0} goto e\_10\_X\_net13; when True sync up\_CK do  $\{x\_or\_net13\}$ =0} goto e\_01\_X\_net13; when True sync down\_v17\_ext\_cs\_N do {} goto e\_00\_X\_net13; when True syn down\_CK do {} goto e\_00\_X\_net13; when x\_or\_net13 = d\_or\_net13 syn up\_net13 do {} goto e\_00\_1\_net13;

lo e\_01\_X\_net13: while x\_or\_net13 <= d\_or\_net13 wait{} when True sync up\_v17\_ext\_cs\_N do {x\_or\_net13'=0} goto e\_11\_X\_net13; when True syn down\_CK do {x\_or\_net13'=0} goto e\_00\_X\_net13; when True sync down\_v17\_ext\_cs\_N do {} goto e\_01\_X\_net13; when True sync up\_CK do {} goto e\_01\_X\_net13; when  $x_0r_{net13} = d_0r_{net13}$  sync up\_net13 do {} goto e\_01\_1\_net13;

loc e 10 X net13: while x or net13 <= d or net13 wait{} when True sync down\_v17\_ext\_cs\_N do  $\{x\_or\_net13\}$  =0} goto e\_00\_X\_net13; when True sync up\_CK do {x\_or\_net13'=0} goto e\_11\_X\_net13; when True sync up\_v17\_ext\_cs\_N do {} goto e\_10\_X\_net13; when True syn down\_CK do {} goto e\_10\_X\_net13; when  $x_0r_{net13} = d_0r_{net13}$  sync up\_net13 do {} goto e\_10\_1\_net13;

loc e\_11\_X\_net13: while x\_or\_net13 <= d\_or\_net13 wait $\{\}$ when True sync down\_v17\_ext\_cs\_N do {x\_or\_net13'=0} goto e\_01\_X\_net13; when True syn down\_CK do {x\_or\_net13'=0} goto e\_10\_X\_net13; when True sync up\_v17\_ext\_cs\_N do {} goto e\_11\_X\_net13; when True sync up\_CK do  $\{\}$  goto e\_11\_X\_net13; when  $x_0r_{net13} = d_0r_{net13}$  sync down net13 do {} goto e\_11\_0\_net13;

end -- or\_net13

-- analysis ommands

var init\_reg, post\_reg : region;

-- calcul des états accessibles pour le modèle instancié -------------------------------------------------------------------------- init\_reg :=

```
loc[input]=init_input
& loc[abs_d0]=init_abs_d0
& loc[abs_csn]=init_abs_csn
& loc[abs_net13]=init_abs_net13
& loc[reg_10]=e0d1_U_reg_10
& loc[reg_12]=e0d0_U_reg_12
& loc[or_net13]=e_01_1_net13
& x_abs_d0 = 0 & x_abs_csn = 0 & x_abs_net13 = 0 & x_reg_10 = 0
& x_reg_12 = 0 & x_or_net13 = 0 & x_not_v18_E = 0 & x_CK = 0 & s = 0
& q = 0 & qD=2 & qDb = 0
& 0 < tHI & 0 < tLO & 0 < d_setup_D & 0 < d_hold_D & 0 < d_setup_CSN
& 0 < d_hold_CSN & 0 < d_abs_d0 & 0 < d_abs_csn & 0 < d_abs_net13
& 0 < d_reg_10 & 0 < d_reg_12 & 0 < d_or_net13 & 0 < d_not_v18_E
-- instanciation bi-bornée
& tHI = 45& tL0 = 90& d_setup_D = 130
& d_{hold_D} = 1& d_hold_CSN =2
& d_setup_CSN =50
& 78 < d_abs_d0 & d_abs_d0 < 104
& 12 < d_abs_{csn} & d_abs_{csn} < 14& 18 < d_abs_net13 & d_abs_net13 < 25
& 7 < d_{reg_1}0 & d_{reg_1}0 & 10& 14 < d reg 12 & d reg 12 < 18
& 3 < d_or_net13 & d_or_net13 < 10
& 10 < d_not_v18_E & d_not_v18_E < 12
-- instanciation ponctuelle
--& tHI = 45- - & tL0 = 90--&d_setup_D = 130--& d_hold_D = 1
--&d_setup_CSN = 50--&d_{hold_CSN} = 2- - 8 d_abs_d0 = 103-- & d_abs_csn = 14
- - 8 d_abs_net13 = 25- - & d_reg_10 = 10
- - 8 d_reg_12 = 18
- - 8 d or net13 = 10
- -& d_not_v18 E = 12\ddot{\phantom{a}}prints "hi there: initial region";
print init_reg;
prints "";
```

```
prints "iterated succ";
post_reg := reach forward from init_reg endreach;
-- affichage des états accessibles et des états finaux invalidant la propriété
--prints "REACHED";
--print (hide
-- x_abs_csn, x_abs_net13, x_reg_10,
--x_abs_d0, x_reg_12,-x_orr_{net13}, x_not_v18_E,
--x_CK,
--- s,--tHI, tLO, d_setup_D, d_hold_D, d_setup_CSN, d_hold_CSN,
-d abs d0.
--d_abs_csn, d_abs_net13, d_reg_10, d_reg_12,
--d_or_net13, d_not_v18_E in post_reg endhide);
--loc_final := loc[input]=H_input;
--final_reg := post_reg & loc_final;
--bad\_reg := final\_reg % q=0;--prints "BAD:";
--print (bad_reg);
Le graphe des états accessibles (pour le modèle instancié) est présenté sur la figure 10.
```
#### $7.1$ Trace T1

Trace  $T_1$  : 3-4-7 et 24-25

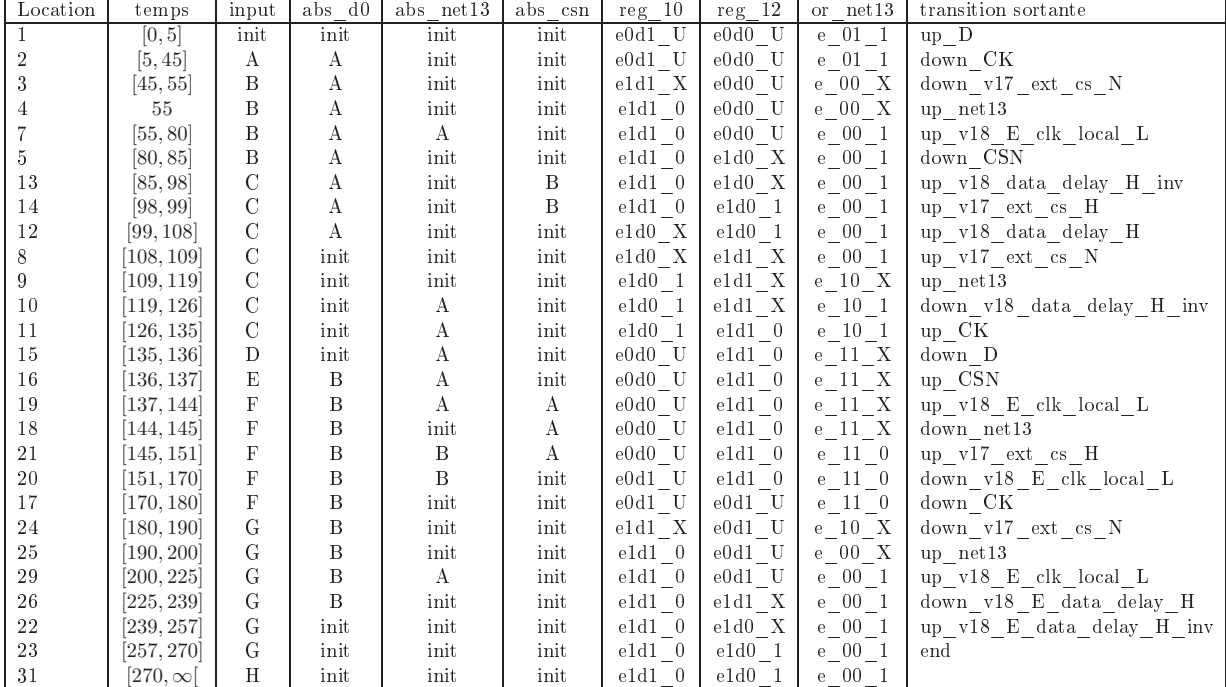

#### $7.1.1$ graphe d'événements associé à  $T_1$

La figure 11 présente une portion du graphe d'événements associé à la trace  $T_1$ . Il s'agit du préfixe pour les événements datés de  $t_1$  à  $t_7$ .

## 7.1.2 Système de contraintes associé à  $T_1$

1. 
$$
t_1 = t_0 + tHI + tLO - d_{setupD}
$$
  
\n2.  $t_2 = t_0 + tHI$   
\n3.  $t_3 = t_2 + d\_reg\_10$   
\n4.  $t_4 = t_2 + d\_or\_net13$   
\n5.  $t_7 = t_4 + d\_abs\_net13$   
\n6.  $t_5 = t_0 + tHI + tLO - d_{setupCSN}$   
\n7.  $t_{13} = t_7 + d\_reg\_12$   
\n8.  $t_{14} = t_5 + d\_abs\_CSN$   
\n9.  $t_{12} = t_1 + d\_abs\_d0$   
\n10.  $t_8 = t_{14} + d\_abs\_reg\_10$   
\n11.  $t_9 = t_8 + d\_or\_net13$   
\n12.  $t_{10} = t_{12} + d\_reg\_12$   
\n13.  $t_{11} = t0 + tHI + TLO$   
\n14.  $t_{15} = t0 + THI + TLO + d_{holdD}$   
\n15.  $t_{16} = t_0 + t_HI + tLO + d_{holdCSN}$   
\n16.  $t_{19} = t_9 + d\_abs\_net13$   
\n17.  $t_{18} = t_{11} + d\_or\_net13$   
\n18.  $t_{21} = t_{16} + d\_abs\_can$   
\n19.  $t_{20} = t_{18} + d\_abs\_net13$   
\n20.  $t_{17} = t_0 + 2 tHI + tLO$   
\n21.  $t_{24} = t_{17} + d\_reg\_10$   
\n22.  $t_{25} = t_{24} + d\_or\_net13$   
\n23.  $t_{29} = t_{25} + d\_abs\_net13$   
\n24.  $t_{26} = t_{15} + d\_abs\_d0$   
\n25.  $t_{22} = t_{26} + d\_reg\_12$   
\n26.  $t_{23} = t_0 + 2 tHI + 2 tLO$ 

## 7.1.3 Polyêdre associé à  $T_1$

Trace  $T_1: t_1 < t_2 < t_3 < t_4 < t_7 < t_5 < t_{13} < t_{14} < t_{12} < t_8 < t_9 < t_{10} < t_{11} < t_{15} < t_{16} < t_{16} < t_{17} < t_{18} < t_{19} < t_{19} < t_{19} < t_{19} < t_{19} < t_{10} < t_{11} < t_{12} < t_{13} < t_{14} < t_{15} < t_{16} < t_{16} < t_{17} < t_{18} < t_{19} < t_{19} < t_{19} < t_{19} < t_{19$  $t_{19} < t_{18} < t_{21} < t_{20} < t_{17} < t_{24} < t_{25} < t_{29} < t_{26} < t_{22} < t_{23} \label{eq:24}$ polyêdre $\mathcal{P}_1$  :

 $d_{setup_D} + d\_abs\_csn + d\_reg\_10 + d\_or\_net13 < d_{setup_{CSN}} + d\_abs\_d0 + d\_reg\_12$  $\wedge \hspace{0.2cm} d_{setup_{C}SN} + d_{hold_{CSN}} < d\_abs\_csn + d\_abs\_net13 + d\_reg\_10 + d\_or\_net13$  $\wedge$   $d_{hold_D} < d_{hold_CSN}$ 

 $\wedge d\_{abs}\_{d0} + d\_{reg}\_{12} < d_{setup_D}$  $\wedge d \ \ abs\_csn + d\_abs\_net13 + d\_reg\_10 < d_{setup_{CSN}}$  $\wedge \ d\_abs\_net13 + d\_or\_net13 < tHI$  $\wedge$  tLO <  $d_{setup}$  $\wedge \ d_{hold_{CSN}} + d\_abs\_csn < d\_abs\_net13 + d\_or\_net13$  $\wedge$  d reg  $10 < d$  or net13  $\wedge$  tLO <  $d_{setup_{CSN}} + d\_abs\_net13 + d\_reg\_12 + d\_or\_net13$  $\wedge$  d<sub>s</sub>etup<sub>D</sub> + d\_abs\_csn < d<sub>setupcsN</sub> + d\_abs\_d0  $\wedge \hspace{0.2cm} d_{setup_{CSN}} + d\_abs\_d0 < d_{s}etup_{D} + d\_abs\_csn + d\_reg\_10$  $\wedge d\_or\_net13 < d_{hold_{CSN}} + d\_abs\_csn$  $\land d_{setup_{CSN}} + d\_abs\_net13 + d\_reg\_12 + d\_or\_net13 < tLO + d\_abs\_csn$  $\land$  d<sub>setupcsN</sub> + d\_abs\_net13 + d\_or\_net13 < tLO  $\wedge$  tHI + d\_abs\_net13 + d\_reg\_10 + d\_or\_net13 < d<sub>holdn</sub> + d\_abs\_d0  $\wedge$  d<sub>hold p</sub> + d\_abs\_d0 + d\_reg\_12 < tHI + tLO

#### 7.1.4 Vérification sur le modèle paramétré contraint par le polyêdre  $P_1$

Le calcul de  $Post * (Init \cap P_1)$  s'effectue en 1mn (cf. D-reg12-T1.log). Il engendre quatre traces. On a bien  $Post * (Init \cap P_1) \cap Bad = \emptyset$ .

#### $7.2$ Trace  $T_2$

Trace  $T_2$ : 3-6-7 et 24-25

7.2.1 Système de contraintes associé à  $\mathcal{T}_2$  $1.~t_1=t_0+tH\,H+tLO-d_{setup}$ 

| Location       | temps          | input          | abs d0         | abs net13        | abs csn      | $reg$ $\overline{10}$ | $reg$ $\overline{12}$ | or $net13$               | transition sortante                |
|----------------|----------------|----------------|----------------|------------------|--------------|-----------------------|-----------------------|--------------------------|------------------------------------|
|                | [0, 5]         | init           | init           | init             | init         | $e0d1$ U              | $e0d0$ U              | $e$ 01 1                 | up D                               |
| $\overline{2}$ | [5, 45]        | А              | A              | init             | init         | $e0d1$ U              | $e0d0$ U              | $e$ 01 1                 | down CK                            |
| 3              | [45, 55]       | В              | A              | init             | init         | eld1 X                | $e0d0$ U              | $e_{\perp}00$ X          | $up_net13$                         |
|                | 55             | $\overline{B}$ | $\bf{A}$       | $\boldsymbol{A}$ | init         | eld1 X                | $e0d0$ U              | $e \t 00 \t 1$           | down v17 ext cs N                  |
|                | [55, 80]       | B              | A              | А                | init         | $e1d1$ 0              | $e0d0$ U              | $\rm e\,$ 00 $\,$ 1 $\,$ | $\text{up\_v18\_E\_clk\_local\_L}$ |
| 5              | [80, 85]       | B              | A              | init             | init         | $ell1d1$ 0            | $e1d0-X$              | $e$ 00 1                 | down CSN                           |
| 13             | [85, 98]       | $\mathcal{C}$  | A              | init             | B            | $e1d1 \quad 0$        | $e1d0-X$              | $e_0$ = 00 $-1$          | up v18_data_delay_H_inv            |
| 14             | [98, 99]       | $\mathcal{C}$  | $\bf{A}$       | init             | B            | $e1d1$ 0              | $e1d0$ 1              | $e_0$ = 00 $-1$          | $up_v17\_ext_css_H$                |
| 12             | [99, 108]      | $\mathcal{C}$  | $\mathbf{A}$   | init             | init         | $e1d0$ X              | $e1d0$ 1              | $e_{\perp}00_{\perp}1$   | up v18_data_delay_H                |
| 8              | [108, 109]     | $\mathcal{C}$  | init           | init             | init         | $e1d0-X$              | $e1d1$ X              | $e$ 00 1                 | up v17 ext cs N                    |
| 9              | [109, 119]     | $\mathcal{C}$  | init           | init             | init         | $e1d0$ 1              | $e1d1$ X              | $e$ 10 X                 | $up$ net13                         |
| 10             | [119, 126]     | $\mathcal{C}$  | init           | $\bf{A}$         | init         | $e1d0-1$              | $e1d1$ X              | $e_{10}$ = 1             | down v18 data delay H inv          |
| 11             | [126, 135]     | $\mathcal{C}$  | init           | А                | init         | $e1d0$ 1              | $e1d1 \quad 0$        | $e$ 10 1                 | up CK                              |
| 15             | [135, 136]     | D              | init           | А                | init         | $e0d0$ U              | $e1d1 \quad 0$        | $e$ 11 X                 | down D                             |
| 16             | [136, 137]     | E              | $\overline{B}$ | A                | init         | $e0d0$ U              | $e1d1 \quad 0$        | $e_11_X$                 | $up\_CSN$                          |
| 19             | [137, 144]     | $\mathbf F$    | B              | А                | $\bf{A}$     | $e0d0$ U              | $e1d1$ 0              | e 11 X                   | up v18 E clk local L               |
| 18             | [144, 145]     | $\mathbf F$    | $\bf{B}$       | init             | A            | $e0d0$ U              | $e1d1 \quad 0$        | $e_11_X$                 | down net13                         |
| 21             | [145, 151]     | $\mathbf{F}$   | $\mathbf{B}$   | $\mathbf B$      | $\mathbf{A}$ | $e0d0$ U              | $e1d1 \quad 0$        | $e$ 11 0                 | up v17 ext cs H                    |
| 20             | [151, 170]     | $\mathbf F$    | $\overline{B}$ | $\overline{B}$   | init         | $e0d1$ U              | $e1d1$ 0              | $e_11_0$                 | $down\_v18\_E\_clk\_local\_L$      |
| 17             | [170, 180]     | $\mathbf{F}$   | $\overline{B}$ | init             | init         | $e0d1$ U              | $e0d1$ U              | $e_11$ <sup>-0</sup>     | down CK                            |
| 24             | [180, 190]     | G              | B              | init             | init         | $e1d1$ X              | $e0d1$ U              | $e$ 10 X                 | down v17 ext cs N                  |
| 25             | [190, 200]     | G              | $\overline{B}$ | init             | init         | $e1d1$ 0              | $e0d1$ U              | $e$ 00 X                 | $up$ net13                         |
| 29             | [200, 225]     | G              | $\mathbf{B}$   | $\Lambda$        | init         | $e1d1$ 0              | $e0d1$ U              | $e$ 00 1                 | up $v18$ E clk local L             |
| 26             | [225, 239]     | G              | $\overline{B}$ | init             | init         | $e1d1$ 0              | $e1d1$ X              | $e_{-}00_{-}1$           | down v18 E data delay H            |
| 22             | [239, 257]     | G              | init           | init             | init         | $e1d1$ 0              | $e1d0$ X              | $e$ 00 1                 | up v18 E data delay H inv          |
| 23             | [257, 270]     | G              | init           | init             | init         | $e1d1$ 0              | $e1d0$ 1              | $e$ 00 1                 | end                                |
| 31             | $[270,\infty[$ | H              | init           | init             | init         | $e1d1$ 0              | $e1d0$ 1              | $e$ 00 1                 |                                    |

2. 
$$
t_2 = t_0 + tHI
$$
  
\n3.  $t_3 = t_2 + d\_or\_net13$   
\n4.  $t_6 = t_2 + d\_reg\_10$   
\n5.  $t_7 = t_6 + d\_abs\_net13$   
\n6.  $t_5 = t_0 + tHI + tLO - d_{setupCSN}$   
\n7.  $t_{13} = t_7 + d\_reg\_12$   
\n8.  $t_{14} = t_5 + d\_abs\_CSN$   
\n9.  $t_{12} = t_1 + d\_abs\_CSN$   
\n10.  $t_8 = t_{14} + d\_abs\_reg\_10$   
\n11.  $t_9 = t_8 + d\_or\_net13$   
\n12.  $t_{10} = t_{12} + d\_reg\_12$   
\n13.  $t_{11} = t0 + tHI + TLO$   
\n14.  $t_{15} = t0 + THI + TLO + d_{holdD}$   
\n15.  $t_{16} = t_0 + t_HI + tLO + d_{holdSN}$   
\n16.  $t_{19} = t_9 + d\_abs\_net13$   
\n17.  $t_{18} = t_{11} + d\_or\_net13$   
\n18.  $t_{21} = t_{16} + d\_abs\_csn$   
\n19.  $t_{20} = t_{18} + d\_abs\_net13$   
\n20.  $t_{17} = t_0 + 2 tHI + tLO$   
\n21.  $t_{24} = t_{17} + d\_reg\_10$   
\n22.  $t_{25} = t_{24} + d\_or\_net13$   
\n23.  $t_{29} = t_{25} + d\_abs\_net13$   
\n24.  $t_{26} = t_{15} + d\_abs\_d0$   
\n25.  $t_{22} = t_{26} + d\_reg\_12$   
\n26.  $t_{23} = t_0 + 2 tHI + 2 tLO$ 

## 7.2.2 Polyêdre associé à  $T_2$

Trace  $T_1: t_1 < t_2 < t_3 < t_6 < t_7 < t_5 < t_{13} < t_{14} < t_{12} < t_8 < t_9 < t_{10} < t_{11} < t_{15} < t_{16} < t_{16}$  $t_{19} < t_{18} < t_{21} < t_{20} < t_{17} < t_{24} < t_{25} < t_{29} < t_{26} < t_{22} < t_{23}$ Polyêdre  $P_2$ :

 $d_{setup_D} + d\_abs\_csn + d\_reg\_10 + d\_or\_net13 < d_{setup_{CSN}} + d\_abs_d0 + d\_reg\_12$  $\wedge \ 0 < d_{hold_D}$  $\wedge$  d<sub>hold  $_D$ </sub> < d<sub>hold  $_{CSN}$ </sub>  $\wedge \hspace{0.2cm} d_{setup_{CSN}} + \widetilde{d_{hold_{CSN}}} < d\_abs\_csn + d\_abs\_net13 + d\_reg\_10 + d\_or\_net13$  $\wedge \ d \ \ abs \ \ net13 + d \ \ or \ \ net13 < tHI$  $\wedge d\_abs_d0 + d\_reg\_12 < d_{setup_D}$  $\wedge \ \ tHI+d\_abs\_net13+d\_reg\_10+d\_or\_net13 < d_{hold_D}+d\_abs_d0$  $\wedge$  tLO <  $d_{setup_D}$  $\wedge \ d\_abs\_csn + d\_abs\_net13 + d\_reg\_10 < d_{setup_{CSN}}$  $\wedge$   $d_{setup_D} + d\_abs\_csn < d_{setup_{CSN}} + d\_abs_d0$ 

- ∧ d\_or\_net13 < d\_reg\_10  $\wedge$  d<sub>holdcsN</sub> + d\_abs\_csn < d\_abs\_net13 + d\_or\_net13  $\wedge d_{\text{or}_{\text{ne}}}=net13 < d_{\text{hold}_{CSN}} + d_{\text{a}}$  abs  $_{\text{csn}}$  $\wedge$  d<sub>hold p</sub> + d\_abs<sub>d</sub>0 + d\_reg\_12 < tH1 + tLO  $∧$  tLO <  $d_{setup_{CSN}} + d\_abs\_net13 + d\_reg\_10 + d\_reg\_12$
- $\wedge \hspace{0.2cm} d_{setup_{CSN}} + d\_abs_d0 < d_{setup_D} + d\_abs\_csn + d\_reg\_10$
- $\land$  dsetupcs<sub>N</sub> + d\_abs\_net13 + d\_reg\_10 + d\_reg\_12 < tLO + d\_abs\_csn
- $\wedge$  d<sub>setupcs</sub> + d\_abs\_net13 + d\_reg\_10 < tLO

## 7.2.3 Vérification sur le modèle paramétré contraint par le polyêdre  $P_2$

Le calcul de  $Post * (Init \cap P_2)$  ne termine pas (exceeded number of rays in cherni a la 25e iteration) (
f. D-reg12-T2.log). Une instan
iation partielle permet d'aboutir (les délais des composants internes sont initialisés à leur valeur max, les temps de cycle, de setup et hold sont paramétrés); tous les états finaux sont corrects (cf. D-reg-12-T2-semi-inst.log1 et .log2).

## 7.3 Tra
e T3

Trace  $T_3$ : 3-4-7 et 24-28

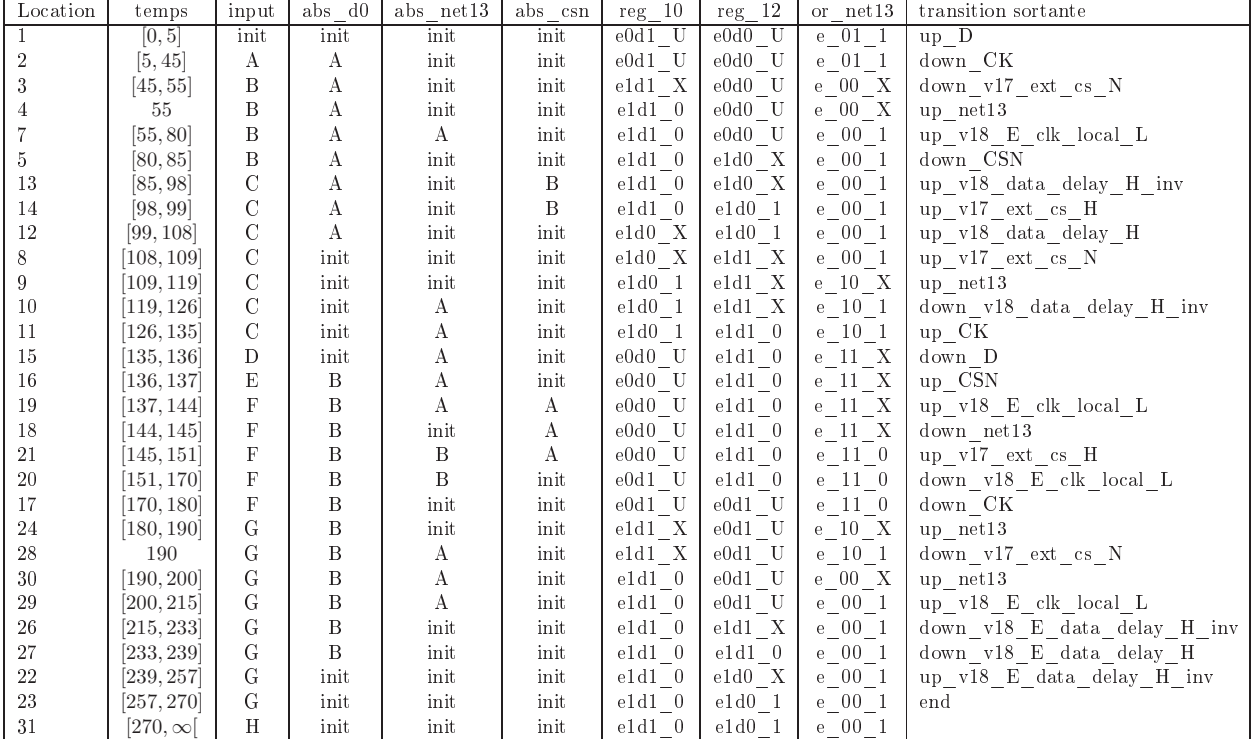

## 7.3.1 Système de contraintes associé à  $T_3$

1. 
$$
t_1 = t_0 + tHI + tLO - d_{setup}
$$
  
\n2.  $t_2 = t_0 + tHI$   
\n3.  $t_3 = t_2 + d\_reg\_10$   
\n4.  $t_4 = t_2 + d\_or\_net13$   
\n5.  $t_7 = t_4 + d\_abs\_net13$   
\n6.  $t_5 = t_0 + tHI + tLO - d_{setup_{CSN}}$   
\n7.  $t_{13} = t_7 + d\_reg\_12$   
\n8.  $t_{14} = t_5 + d\_abs\_csn$   
\n9.  $t_{12} = t_1 + d\_abs\_d0$   
\n10.  $t_8 = t_{14} + d\_abs\_reg\_10$   
\n11.  $t_9 = t_8 + d\_or\_net13$   
\n12.  $t_{10} = t_{12} + d\_reg\_12$   
\n13.  $t_{11} = t0 + tHI + tLO$   
\n14.  $t_{15} = t0 + tHI + tLO + d_{hold_{DS}}$   
\n16.  $t_{19} = t_9 + d\_abs\_net13$   
\n17.  $t_{18} = t_{11} + d\_or\_net13$   
\n18.  $t_{21} = t_{16} + d\_abs\_csn$   
\n19.  $t_{20} = t_{18} + d\_abs\_net13$   
\n20.  $t_{17} = t_0 + 2 tHI + tLO$   
\n21.  $t_{24} = t_{17} + d\_cr\_net13$   
\n22.  $t_{28} = t_{17} + d\_cr\_net13$   
\n23.  $t_{30} = t_{28} + d\_or\_net13$   
\n24.  $t_{29} = t_{30} + d\_abs\_net13$   
\n25.  $t_{26} = t_{29} + d\_reg\_12$   
\n26.  $t_{27} = t_{15} + d\_neg\_12$   
\n27.  $t_{22} = t_{27} + d\_reg\_12$   
\n28.  $t_{23} = t_0 + 2 tHI + 2 tLO$ 

## 7.3.2 Polyêdre associé à  $T_3$

Trace  $T_1: t_1 < t_2 < t_3 < t_4 < t_7 < t_5 < t_{13} < t_{14} < t_{12} < t_8 < t_9 < t_{10} < t_{11} < t_{15} < t_{16} < t_{16} < t_{17} < t_{18} < t_{19} < t_{19} < t_{11} < t_{10} < t_{11} < t_{12} < t_{13} < t_{14} < t_{15} < t_{16} < t_{16} < t_{17} < t_{18} < t_{19} < t_{19} < t_{10} < t_{11} < t_{12} < t_{13} < t_{14$  $t_{19} < t_{18} < t_{21} < t_{20} < t_{17} < t_{24} < t_{28} < t_{30} < t_{29} < t_{26} < t_{27} < t_{22} < t_{23} \\$ Polyêdre $\mathcal{P}_3$  :

## $\emptyset$

La trace T3 est impossible.

# 7.4 Trace  $T_4$

Trace  $T_4$  : 3-6-7 et 24-28.

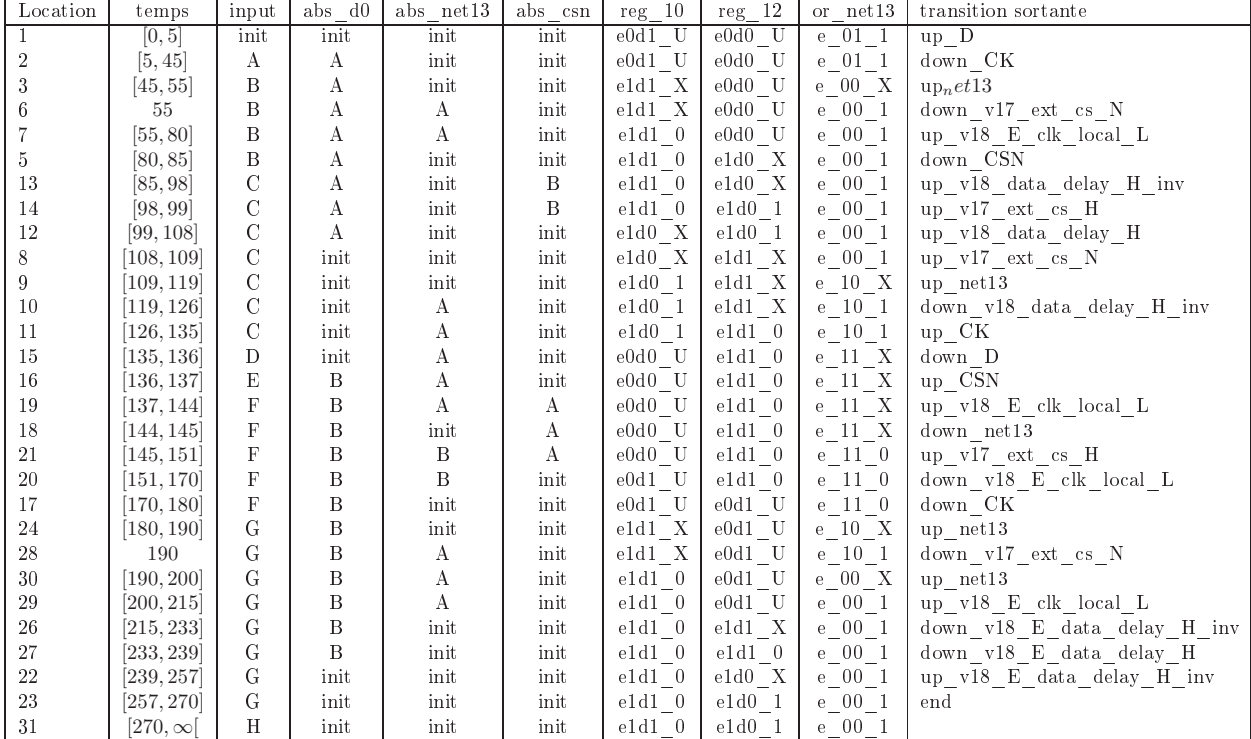

7.4.1 Système de contraintes associé à  $T_4$ 

$$
t_1 = t_0 + tHI + tLO - d_setup_D
$$
  
\n
$$
t_2 = t_0 + tHI
$$
  
\n
$$
t_3 = t_2 + d_s - r e_t
$$
  
\n
$$
t_4 = t_2 + d_s - r e_t
$$
  
\n
$$
t_5 = t_0 + tHI + tLO - d_setup_C
$$
  
\n
$$
t_6 = t_2 + d_s - r e_t
$$
  
\n
$$
t_7 = t_6 + d_s - r e_t
$$
  
\n
$$
t_8 = t_0 + tHI + tLO - d_setup_C
$$
  
\n
$$
t_9 = t_1 + d_s - r e_t
$$
  
\n
$$
t_1 = t_1 + d_s - r e_t
$$
  
\n
$$
t_1 = t_1 + d_s - r e_t
$$
  
\n
$$
t_2 = t_1 + d_s - r e_t
$$
  
\n
$$
t_3 = t_1 + d_s - r e_t
$$
  
\n
$$
t_4 = t_2 + d_s - r e_t
$$
  
\n
$$
t_5 = t_3 + d_s - r e_t
$$
  
\n
$$
t_6 = t_0 + tHI + tLO + d_s - hold_D
$$
  
\n
$$
t_7 = t_0 + tHI + tLO + d_s - hold_C
$$
  
\n
$$
t_8 = t_1 + d_s - r_s
$$
  
\n
$$
t_9 = t_3 + d_s - r s_t
$$
  
\n
$$
t_{10} = t_3 + d_s - r s_t
$$
  
\n
$$
t_{11} = t_0 + 2tHI + tLO
$$
  
\n
$$
t_{12} = t_1 + d_s - r s_t
$$
  
\n
$$
t_{13} = t_1 + d_s - r s_t
$$
  
\n
$$
t_{14} = t_1 + d_s - r s_t
$$
  
\n
$$
t_{15} = t_1 + d_s - r s_t
$$
  
\n
$$
t_{16} = t_2 + d_s - r e_t
$$
  
\n
$$
t_{17} = t_0 + 2tHI + tLO
$$
  
\n
$$
t_{18} = t_1 + d_s - r s_t
$$

## 7.4.2 Polyêdre associé à  $T_4$

Trace  $T_1$ :  $t_1 < t_2 < t_3 < t_6 < t_7 < t_5 < t_{13} < t_{14} < t_{12} < t_8 < t_9 < t_{10} < t_{11} < t_{15} < t_{16} < t_{16}$  $t_{19} < t_{18} < t_{21} < t_{20} < t_{17} < t_{24} < t_{28} < t_{30} < t_{29} < t_{26} < t_{27} < t_{22} < t_{23} \\$ Polyêdre $\mathcal{P}_4$  :

$$
\begin{array}{l} \wedge \;\; d\_abs\_csn+d\_abs\_net13+d\_reg\_10 < d\_setup_CSN \\ \wedge \;\; d\_hold\_D < d\_hold\_CSN \\ \wedge \;\; d\_setup_CSN+d\_hold\_CSN < d\_abs\_csn+d\_abs\_net13+d\_reg\_10+d\_or\_net13 \\ \wedge \;\; d\_reg\_10 < d\_abs\_net13 \\ \wedge \;\; d\_or\_net13 < = d\_reg\_10 \\ \wedge \;\; d\_abs\_d0+d\_reg\_12 < d\_setup_D \\ \wedge \;\; tH1+d\_abs\_net13+d\_reg\_12+d\_or\_net13 < d\_hold\_D+d\_abs\_d0 \\ \wedge \;\; tLO < d\_setup_D \\ \wedge \;\; tLO < d\_setup_D \\ \wedge \;\; d\_hold\_CSN+d\_abs\_cent13+d\_reg\_10+d\_reg\_12 \\ \wedge \;\; d\_hold\_CSN+d\_abs\_csn < d\_abs\_net13+d\_or\_net13 \\ \wedge \;\; d\_setup_CSN+d\_abs\_d0 < d\_setup_D+d\_abs\_csn+d\_reg\_10 \\ \wedge \;\; d\_setup_CSN+d\_abs\_net13+d\_reg\_10 < tLO \end{array}
$$

```
\wedge d abs net13 + d or net13 < tHI
\wedge d or net13 < d hold CSN+d abs csn
\wedge d\_setup_D + d\_abs\_csn < d\_setup_CSN + d\_abs\_d0\wedge d hold D + d abs d0 + d reg 12 < tHI + tLO\wedge d\_setup_D + d\_abs\_csn + d\_reg\_10 + d\_or\_net13 < d\_setup_CSN + d\_abs\_d0 +d \text{req } 12\wedge d setupc SN + d abs net 13 + d reg 10 + d reg 12 < tLO + d abs csn
```
#### Vérification sur le modèle paramétré contraint par le polyêdre  $P_4$ 7.4.3

Le calcul de  $Post * (Init \cap P_4)$  termine en 30 itérations et 35 mn. Il y a 4 traces. Tous les états finaux sont corrects (cf.  $D$ -reg-12-T4.log).

### Annexe : SPSMALL – portion de D à REG12 – modèle 8 bi-ponctuel optimisé

Le code Hytech du modèle à délais bi-ponctuels et intégrant les optimisations d'évaluation des sorties des portes logiques est le suivant :

```
-- spsmall : de D/CK/CSN à REG12
-- optim.hy : 2 delais ponctuels par porte/latch
--optimisation de l'automate or : seules les
--configurations modifiant la valeur de sortie
--entrainent une évaluation de la valeur de sortie.
var x_abs_d0, x_abs_csn, x_abs_net13, x_reg_10, x_reg_12,
x_or_net13, x_not_v18_E, x_CK, s : clock;
q, qD, qDb : discrete;
tHI, tLO, d_setup_D, d_hold_D, d_setup_CSN, d_hold_CSN,
d_abs_d0_u, d_abs_d0_d, d_abs_csn_u, d_abs_csn_d,
d_abs_net13_u, d_abs_net13_d, d_reg_10_u, d_reg_10_d,
d_reg_12_u, d_reg_12_d, d_or_net13_u, d_or_net13_d,
d_not_v18_E_u, d_not_v18_E_d : parameter;
automaton input
synclabs: up_CK, down_CK, up_D, down_D, up_CSN, down_CSN;
initially init_input;
loc init_input: while x_CK <=tHI+tLO - d_setup_D wait {}
when x_CK=tHI+tLO - d_setup_D sync up_D do {} goto A_input;
loc A_input: while x_CK \leq tHI wait \{\}when x_CK=tHI sync down_CK do {} goto B_input;
loc B_input: while x_CK \leq tHI+tL0 - d_setup_CSN wait {\}
```

```
when x_CK= tHI+tLO - d_setup_CSN sync down_CSN do {} goto C_input;
loc C_input: while x_CK <=tHI+tLO wait {}
when x_CK = tHI + tL0 sync up CK do \{\} goto D_input;
loc D_input: while x_CK <= tHI+tLO+d_hold_D wait{}
when x_CK=tHI+tLO+d_hold_D syn
 down_D do {} goto E_input;
loc E_input: while x_CK <= tHI+tLO+d_hold_CSN wait{}
when x_CK=tHI+tLO+d_hold_CSN syn
 up_CSN do {} goto F_input;
lo
 F_input: while x_CK <= 2tHI+tLO wait{}
when x_CK=2tHI+tLO syn
 down_CK do {} goto G_input;
lo
 G_input: while x_CK <= 2tHI+2tLO wait{}
when x_CK=2tHI+2tLO do {} goto H_input;
loc H_input: while x_CK>=0 wait {}
when True do {} goto H_input;
end -- input
automaton abs_d0
synclabs: down_D, up_D, -- inputs
  down_v18_E_data_delay_H, up_v18_E_data_delay_H; -- outputs
initially init_abs_d0;
lo
 init_abs_d0 : while True wait {}
when True sync up_D do \{x\_abs_d0\} =0} goto A_abs_d0;
when True sync down_D do \{x\_abs_d0\} =0} goto B_abs_d0;
loc A_abs_d0 : while x_abs_d0 <= d_abs_d0_u wait {}
when True sync down_D do \{x\_abs_d0\} =0} goto B_abs_d0;
when x_abs_d0 = d_abs_d0_u syn
 up_v18_E_data_delay_H do {} goto init_abs_d0;
loc B_abs_d0 : while x_abs_d0 \leq d_abs_d0_d wait \{\}when True sync up D do \{x\_abs_d0\} =0} goto A\_abs_d0;
when x_abs_d0 = d_abs_d0_d syn
 down_v18_E_data_delay_H do {} goto init_abs_d0;
end -- abs_d0
automaton abs_net13
syn
labs: down_net13, up_net13, -- inputs
  down_v18_E_clk_local_L, up_v18_E_clk_local_L; -- outputs
initially init_abs_net13;
loc init abs net13 : while True wait {}
when True sync up_net13 do \{x\_abs\_net13\} =0} goto A_abs_net13;
when True sync down_net13 do \{x\_abs\_net13\} =0} goto B_abs_net13;
loc A_abs_net13 : while x_abs_net13 <= d_abs_net13_u wait {}
when True syn
 down_net13 do {x_abs_net13'=0} goto B_abs_net13;
when True sync up_net13 do {} goto A_abs_net13;
```

```
when x_abs_net13 = d_abs_net13_u sync up_v18_E_clk_local_L do {} goto init_abs_net13;
loc B_abs_net13 : while x_abs_net13 <= d_abs_net13_d wait {}
when True sync up_net13 do \{x\_abs\_net13\} =0} goto A_abs_net13;
when True syn
 down_net13 do {} goto B_abs_net13;
when x_abs_net13 = d_abs_net13_d sync down_v18_E_clk_local_L do {} goto init_abs_net13;
end -- abs_net13
automaton abs csn
synclabs: down_CSN, up_CSN, -- inputs
  down_v17_ext_
s_H, up_v17_ext_
s_H; -- outputs
initially init abs csn;
loc init_abs_csn : while True wait {}
when True sync up_CSN do {x_abs_csn'=0} goto A_abs_csn;
when True sync down_CSN do {x_abs_csn'=0} goto B_abs_csn;
loc A_abs_csn : while x__abs_csn <= d_abs_csn_u wait {}
when True sync down_CSN do {x_abs_csn'=0} goto B_abs_csn;
when True sync up_CSN do {} goto A_abs_csn;
when x_abs_c s n = d_abs_c s n_u s y n c up_v 17_e x t_c s_H do {} goto init_abs_csn;
loc B_abs_csn : while x__abs_csn <= d_abs_csn_d wait {}
when True sync up_CSN do {x_abs_csn'=0} goto A_abs_csn;
when True sync down_CSN do {} goto B_abs_csn;
when x_abs_csn = d_abs_csn_d sync down_v17_ext_cs_H do {} goto init_abs_csn;
end -- abs csn
automaton reg_10
synclabs: up_v17_ext_cs_H, down_v17_ext_cs_H, up_CK, down_CK, -- inputs (data + INVERTED enable)
  up_v17_ext_cs_N, down_v17_ext_cs_N ; -- outputs (INVERTED)
initially e0d1_U_reg_10;
lo
 e0d0_U_reg_10: while True wait {}
when True sync down_CK do \{x\_reg\_10\} goto e1d0_X_reg_10;
when True sync up_v17_ext_cs_H do {} goto e0d1_U_reg_10;
when True sync up_CK do {} goto e0d0_U_reg_10;
when True sync down_v17_ext_cs_H do {} goto e0d0_U_reg_10;
lo
 e1d0_X_reg_10: while x_reg_10 <= d_reg_10_u wait {}
when True sync up_CK do {} goto e0d0_U_reg_10;
when True sync up_v17_ext_cs_H do {x_reg_10'=0} goto e1d1_X_reg_10;
when True syn
 down_CK do {} goto e1d0_X_reg_10;
when True sync down_v17_ext_cs_H do {} goto e1d0_X_reg_10;
when x_reg_10 = d_reg_10_u sync up_v17_ext_cs_N goto e1d0_1_reg_10;
loc e1d0_1_reg_10: while True wait {}
when True sync up_CK do {} goto e0d0_U_reg_10;
when True sync up_v17_ext_cs_H do {x_reg_10'=0} goto e1d1_X_reg_10;
when True syn
 down_CK do {} goto e1d0_1_reg_10;
when True sync down_v17_ext_cs_H do {} goto e1d0_1_reg_10;
```

```
lo
 e0d1_U_reg_10: while True wait {}
when True sync down_CK do {x_reg_10'=0} goto e1d1_X_reg_10;
when True syn
 down_v17_ext_
s_H do {} goto e0d0_U_reg_10;
when True sync up_CK do {} goto e0d1_U_reg_10;
when True sync up_v17_ext_cs_H do {} goto e0d1_U_reg_10;
lo
 e1d1_X_reg_10: while x_reg_10 <= d_reg_10_d wait {}
when True sync up_CK do {} goto e0d1_U_reg_10;
when True sync down_v17_ext_cs_H do \{x\_reg\_10\} goto e1d0_X_reg_10;
when True syn
 down_CK do {} goto e1d1_X_reg_10;
when True sync up_v17_ext_cs_H do {} goto e1d1_X_reg_10;
when x_reg_10 = d_reg_10_d sync down_v17_ext_cs_N do {q' = 1} goto e1d1_0_reg_10;
lo
 e1d1_0_reg_10: while True wait {}
when True sync up_CK do {} goto e0d1_U_reg_10;
when True sync down_v17\_ext_ccs_H do \{x\_reg_10\}=0\} goto e1d0_X_reg_10;
when True syn
 down_CK do {} goto e1d1_0_reg_10;
when True sync up_v17_ext_cs_H do {} goto e1d1_0_reg_10;
end -- reg_10
automaton reg_12
syn
labs: up_v18_E_data_delay_H, down_v18_E_data_delay_H, -- inputs (data)
 up_v18_E_clk_local_L, down_v18_E_clk_local_L; -- inputs (enable)
initially e0d0_U_reg_12;
lo
 e0d0_U_reg_12: while True wait {}
when True sync up_v18_E_clk_local_L do \{x\_reg\_12\} goto e1d0_X_reg_12;
when True sync up v18 E data delay H do \{ \} goto e0d1 U reg 12;
when True sync down_v18_E_clk_local_L do {} goto e0d0_U_reg_12;
when True sync down_v18_E_data_delay_H do {} goto e0d0_U_reg_12;
lo
 e1d0_X_reg_12: while x_reg_12 <= d_reg_12_u wait {}
when True sync down_v18_E_clk_local_L do \{} goto e0d0_U_reg_12;
when True sync up_v18_E_clk_local_L do {} goto e1d0_X_reg_12;
when True sync up_v18_E_data_delay_H do \{x\_reg\_12\}=0\} goto e1d1_X_reg_12;
when True sync down_v18_E_data_delay_H do {} goto e1d0_X_reg_12;
--when x_reg_12 = d_reg_12_u sync up_v18_data_delay_H_inv goto e1d0_1_reg_12;
when x_{reg_12} = d_{reg_12_u} do {qD'=1} goto e1d0_1_reg_12;
lo
 e1d0_1_reg_12: while True wait {}
when True sync down_v18_E_clk_local_L do {} goto e0d0_U_reg_12;
when True sync up_v18_E_clk_local_L do {} goto e1d0_1_reg_12;
when True sync up_v18_E_data_delay_H do {x_reg_12'=0} goto e1d1_X_reg_12;
when True sync down_v18_E_data_delay_H do {} goto e1d0_1_reg_12;
lo
 e0d1_U_reg_12: while True wait {}
when True sync up_v18_E_clk_local_L do \{x\_reg\_12\} =0} goto e1d1_X_reg_12;
when True sync down_v18_E_data_delay_H do {} goto e0d0_U_reg_12;
when True sync down_v18_E_clk_local_L do {} goto e0d1_U_reg_12;
when True sync up_v18_E_data_delay_H do {} goto e0d1_U_reg_12;
```

```
lo
 e1d1_X_reg_12: while x_reg_12 <= d_reg_12_d wait {}
when True sync down_v18_E_clk_local_L do \{\} goto e0d1_U_reg_12;
when True sync up_v18_E_clk_local_L do {} goto e1d1_X_reg_12;
when True sync down_v18_E_data_delay_H do {x_reg_12'=0} goto e1d0_X_reg_12;
when True sync up_v18_E_data_delay_H do {} goto e1d1_X_reg_12;
--when x_reg_12 = d_reg_12_d sync down_v18_data_delay_H_inv goto e1d1_0_reg_12;
when x_{reg_12} = d_{reg_12_d} do {qDb} = 1 goto e1d1_0_reg_12;
loc e1d1_0_reg_12: while True wait {}
when True sync down_v18_E_clk_local_L do \{ \} goto e0d1_U_reg_12;
when True sync up_v18_E_clk_local_L do {} goto e1d1_0_reg_12;
when True sync down_v18_E_data_delay_H do {x_reg_12'=0} goto e1d0_X_reg_12;
when True sync up_v18_E_data_delay_H do {} goto e1d1_0_reg_12;
 end -- reg_12
automaton or_net13
synclabs: up_v17_ext_cs_N, down_v17_ext_cs_N, -- INVERTED inputs
  up_CK, down_CK,-- INVERTED inputs
  up_net13, down_net13; -- outputs
-- codage des états : 1re entree (v_17_ext_cs_N), 2e entree (CK) _ sortie net13 (0,1,X)
initially e_01_1_net13;
lo
 e_00_1_net13: while True wait{}
when True sync up_v17_ext_cs_N do {} goto e_10_1_net13;
when True sync up_CK do {} goto e_01_1_net13;
when True sync down_v17_ext_cs_N do {} goto e_00_1_net13;
when True syn
 down_CK do {} goto e_00_1_net13;
loc e 01 1 net13: while True wait{}
when True sync up_v17_ext_cs_N do \{x\_or\_net13\}=0} goto e_11_X_net13;
when True sync down_CK do {} goto e_00_1_net13;
when True sync down_v17_ext_cs_N do {} goto e_01_1_net13;
when True sync up_CK do {} goto e_01_1_net13;
loc e_10_1_net13: while True wait{}
when True sync down_v17_ext_cs_N do {} goto e_00_1_net13;
when True sync up_CK do {x_or_net13'=0} goto e_11_X_net13;
when True sync up_v17_ext_cs_N do {} goto e_10_1_net13;
when True syn
 down_CK do {} goto e_10_1_net13;
lo
 e_11_0_net13: while True wait{}
when True sync down_v17_ext_cs_N do {x_or_net13'=0} goto e_01_X_net13;
when True syn
 down_CK do {x_or_net13'=0} goto e_10_X_net13;
when True sync up_v17_ext_cs_N do {} goto e_11_0_net13;
when True sync up_CK do {} goto e_11_0_net13;
lo
 e_00_X_net13: while x_or_net13 <= d_or_net13_u wait{}
when True sync up_v17_ext_cs_N do {x_or_net13'=0} goto e_10_X_net13;
when True sync up_CK do \{x\_or\_net13\} =0} goto e_01_X_net13;
when True sync down_v17_ext_cs_N do {} goto e_00_X_net13;
when True syn
 down_CK do {} goto e_00_X_net13;
when x_0r_{net13} = d_0r_{net13}u sync up_net13 do {} goto e_00_1_net13;
```

```
lo
 e_01_X_net13: while x_or_net13 <= d_or_net13_u wait{}
when True sync up_v17\_ext_ccs_N do \{x\_or\_net13\} = 0\} goto e_11_X_net13;
when True sync down_CK do {x_or_net13'=0} goto e_00_X_net13;
when True sync down_v17_ext_cs_N do {} goto e_01_X_net13;
when True sync up_CK do {} goto e_01_X_net13;
when x_0r_{net13} = d_0r_{net13}u sync up_net13 do {} goto e_01_1_net13;
lo
 e_10_X_net13: while x_or_net13 <= d_or_net13_u wait{}
when True sync down_v17_ext_cs_N do \{x\_or\_net13\} =0} goto e_00_X_net13;
when True sync up_CK do \{x\_or\_net13\} =0} goto e_11_X_net13;
when True sync up_v17_ext_cs_N do {} goto e_10_X_net13;
when True sync down_CK do {} goto e_10_X_net13;
when x_0r_{net13} = d_0r_{net13}u sync up_net13 do {} goto e_10_1_net13;
lo
 e_11_X_net13: while x_or_net13 <= d_or_net13_d wait{}
when True sync down_v17_ext_cs_N do {x_or_net13'=0} goto e_01_X_net13;
when True sync down_CK do {x_or_net13'=0} goto e_10_X_net13;
when True sync up_v17_ext_cs_N do \{ \} goto e_11_X_net13;
when True sync up_CK do {} goto e_11_X_net13;
when x_0r_{net13} = d_0r_{net13_d} sync down net13 do {} goto e_11_0_net13;
```
end -- or\_net13

### Annexe : SPSMALL – portion "temps de réponse en écri-9 ture" (BLUEBERRIES) – modèle bi-borné

Le code hytech du modèle est donné ci-après. -- taawpretest.hy var x25, x26, x1, z0, s, z1,z5, z7,z8, zD : clock; t, q0, q1, q2, q7, q8, q26, d,e, d1, e1, o5, o15, o16, qDdec, oDdec, o8 : discrete;

tHI, tLO, b3up, b3down, b2up, b2down, tDdec, tupc1, tdownc1, tupE, tdownc2, tdownE, tupD1, tdownwen, toutQZ1, toutQA0, toutQA1, toutDdec, toutQE1, tout25, tout26, tout8, tout7, tout5, down\_d15, tsetupwen, lbl13, ubl13, lbl14,ubl14, lbl7,ubl7, lbl8,ubl8, lbl5,ubl5, lbl16,ubl16,lbl1, ubl1 : parameter;

automaton lo
k1 synclabs: upc1, downc1, down
2, upE, downE; initially Highc1pre;

loc Highc1pre: while x1 <=tHI+b3up & x1>=0 wait {} when x1=tHI+b3up sync upc1 do {tupc1'=s,e'=s} goto LowE;

loc LowE: while  $x1 \leq t$ HI+b3up+b2up &  $x1>=0$  wait {}

```
when x1=tHI+b3up+b2up sync upE do {tupE'=s,e1'=s} goto Lowc2;
loc Lowc2: while x1 \leq tHI+tLO+b3down & x1>=0 wait {}
when x1= b3down+tHI+tLO sync downc1
do {tdown
1'=s} goto High
1bis;
loc Highc1bis: while x1 <=tHI+tLO+b3down+down_d15 & x1>=0 wait {}
when x1 = tHI+tLO+b3down+down_d15 sync downc2 do {tdownc2'=s,o15'=s} goto YY;
loc YY: while x1 \leq tHI+tL0+b3down+b2down \ x1>=0 wait\{ \}when x1=tHI+tL0+b3down+b2down sync downE do {tdownE'=s} goto PreEndc1;
loc PreEndc1: while x1 \le 2tHI+2tLO & x1>=0 wait \{\}when x1=2tHI+2tL0 -- sync upc1
----& tout7=tHI+tLO+b3down+down_d15+lbl7+lbl8
--& tup
1 < tdownwen
--& tupc1<tupE
--& tdownwen < toutQZ1
--& tupE<toutQZ1
--& toutQZ1<toutQA1
--& toutQA1<toutQE1
--& toutQE1<tupD1
--& tupD1<toutDde

--& tupD1<tdownc1
--& toutDdec<tdownc2
--& tdownc1<tdownc2
--& tdownc2<tdownE
--& tdownc2<tout5
--& tdownE<tout8
--& tout5<tout8
--& tout8<tout7
-do \{e^{\prime} = s\}goto End
1;
loc Endc1: while x1>=0 wait \{\}when True do {} goto End
1;
end -- 
lo
k1
automaton wen
syn
labs: downwen ;
initially Highwen;
loc Highwen: while s <= tHI+tLO-tsetupwen & s>=0 wait {}
when s=tHI+tLO-tsetupwen syn
 downwen do {tdownwen'=s,q0'=1} goto End_d1;
loc End d1: while s>=0 wait {}
when True do {} goto End_d1;
end -- wen
```

```
automaton D
syn
labs: upD1 ;
initially Dde
_0;
loc Ddec_0: while s \leq tDdec & s>=0 wait {}
when s=tDdec sync upD1 do {tupD1'=s, qDdec'=1, d1'=s} goto End_Ddec;
loc End_Ddec: while s>=0 wait {}
when True do {} goto End_Dde
;
end -- wen
automaton delay13
syn
labs: downwen,
outQZ1;
initially D0Z;
lo
 D0Z: while z0>=0 wait {}
when True sync downwen do \{z0\}=0} goto D1Z;
lo
 D1Z: while z0 <= ubl13 & z0>=0 wait {}
when z0 >= 1b113 sync outQZ1 do {toutQZ1'=s,q1'=1,d'=s} goto end0; -- D1bisZ;
loc end0: while z0>=0 wait {}
when True do {} goto end0;
end -- delay13
automaton lat
hW
synclabs: upc1, downc1,
outQZ1, outQA0, outQA1;
initially D2cOA;
loc D2c1A:while z1>=0 wait \{\}when True sync downc1 do {} goto D2cOA;
when True sync outQZ1 do {z1'=0} goto D1c1A;
loc D2cOA: while z1>=0 wait\{\}when True sync upc1 do{} goto D2c1A;
when True sync outQZ1 do {} goto D1cOA;
loc DOcOA: while z1>=0 wait \{\}when True sync upc1 do \{z1\}=0} goto DOc1A;
  when True sync outQZ1 do {} goto D1c0A;
loc D1c0A: while z1>=0 wait \{\}when True sync upc1 do \{z1' = 0\} goto D1c1A;
  when True sync outQZ1 do {} goto D1cOA;
loc D0c1A: while z1 \le ubl14 & z1>=0 wait {}
  when True sync downc1 do {} goto DOcOA;
  when True sync out QZ1 do \{z1' = 0\} goto D1c1A;
```
when  $z1$  >= 1b114 sync outQA0 do {toutQA0'=s,q1'=0} goto D0
1bisA; -- D2
1A; loc D1c1A: while  $z1 \leq w$  ubl14 &  $z1>=0$  wait {} when True sync downc1 do {} goto D1c0A; when True sync outQZ1 do {} goto D1c1A; when  $z1$  >= 1b114 & d>e sync outQA1 do {toutQA1'=s,q1'=1} goto D1
1bisA; -- D2
1A; loc DOc1bisA: while z1>=0 wait {} when True sync downc1 do {} goto DOcOA; when True sync out QZ1 do  $\{z1' = 0\}$  goto D1c1A; loc D1c1bisA: while z1>=0 wait {} when True sync downc1 do {} goto D1c0A; when True sync out QZ1 do {} goto D1c1bisA; end -- latchW automaton lat
hD synclabs: upD1, upE, downE, outDdec; initially D2E0; loc D2E1: while zD>=0 wait {} when True syn downE do {} goto D2E0; when True sync upD1 do {zD'=0} goto D1E1; loc D2E0: while  $zD>=0$  wait $\{\}$ lo D2E0: while zD>=0 wait{} when True sync upD1 do{} goto D1E0; when True syn upE do {} goto D2E1; loc D1E0: while zD>=0 wait {} when True sync upE do  $\{zD' = 0\}$  goto D1E1; loc D1E1: while  $zD \leq u$ bl1 wait  $\{\}$ when True syn downE do {} goto D1E0; when  $zD \geq 1b11$  &  $d1>e1$ sync outDdec do {toutDdec'=s, oDdec'=s} goto EndlatchD; loc EndlatchD: while zD>=0 wait {} when True do  $\{\}$  goto EndlatchD; when True sync downE do {} goto EndlatchD; end -- lat
hD automaton delay5 synclabs: outDdec, out5 ;

```
initially E5_0;
```

```
lo
 E5_0: while z5>=0 wait {}
when True sync outDdec do \{z5' = 0\} goto E5_1;
lo
 E5_1: while z5 <= ubl5 & z5>=0 wait {}
when z5 >= 1b15 sync out5 do {tout5'=s, o5'=s} goto end5;
loc end5: while z5>=0 wait \{\}when True do {} goto end5;
end -- delay5
automaton delay16
syn
labs: outQA1, outQE1 ;
initially E0Z;
lo
 E0Z: while z5>=0 wait {}
when True sync outQA1 do {z5'=0} goto E1Z;
lo
 E1Z: while z5 <= ubl16 & z5>=0 wait {}
when z5 >= 1b116 sync outQE1 do {toutQE1'=s,q2'=1, o16'=s} goto endE;
loc endE: while z5>=0 wait {}
when True do {} goto endE;
end -- delay16
automaton delay8
syn
labs: out25, out8 ;
initially E8_0;
lo
 E8_0: while z8>=0 wait {}
when True sync out 25 do \{z8\} =0} goto E8_1;
lo
 E8_1: while z8 <= ubl8 & z8>=0 wait {}
when z8 >= 1b18 sync out8 do \{q8'=1, \text{ tout}8'=s, o8'=s\} goto end8;
loc end8: while z8>=0 wait {}
when True do {} goto end8;
end -- delay8
automaton delay7
syn
labs: out26, outQ ;
initially E7_0;
loc E7 0: while z7>=0 wait {}
when True sync out 26 do \{z^{7\prime}=0\} goto E7_1;
lo
 E7_1: while z7 <= ubl7 & z7>=0 wait {}
when z^7 >= 1b17 sync outQ do \{q^{7}=1, \text{ tout}7'=\text{s}\} goto end7;
loc end7: while z7>=0 wait \{\}
```
low the contract of the contract  $\mathcal{L}$  and  $\mathcal{L}$  while  $\mathcal{L}$ 

```
when True do {} goto end7;
 end -- delay7
automaton gate_25
syn
labs:outQE1,out25,down
2;
initially init_or;
loc init or : while x25>=0 wait \{\}when True syn
 outQE1 do{} goto A;
when True sync downc2 do{} goto B;
loc A: while x25>=0 wait \{\}lo
 A: while x25>=0 wait {}
when True sync downc2 d\sigma\{q2' = 1, x25' = 0\} goto D;
loc B: while x25>=0 wait {}
when True sync out QE1 do \{q2' = 1, x25' = 0\} goto D;
lo
 D: while x25>=0 wait {}
when o15>o16 & x25=0 sync out25 do {tout25'=s} goto End_or;
lo
 End_or: while x25>=0 wait {}
when True do{} goto End_or;
end -- gate_25
automaton gate_26
syn
labs:out8,out5,out26;
initially init26;
lo
 init26 : while x26>=0 wait {}
when True syn
 out8 do{} goto A26;
when True syn
 out5 do{} goto B26;
lo
 A26: while x26>=0 wait {}
when True sync out5 dofq26' = 1, x26' = 0 goto D26;
lo
 B26: while x26>=0 wait {}
when True sync out8 dofq26' = 1, x26' = 0} goto D26;
lo
 D26: while x26>=0 wait {}
when o8 > oDdec & x26=0 sync out26 do {tout26' = s} goto End26;
lo
 End26: while x26>=0 wait {}
when True do {} goto End26;
end -- gate_26
-- analysis 
ommands
var init_reg,
```

```
pre_reg, post_reg, bad_reg1, bad_reg2, nZ, interEnd, approx,
reg1, reg2, loc_final, goal_reg, ult_reg : region;
init\_reg :=loc[clock1]=Highc1pre
& loc[wen]=Highwen
& loc[latchW]=D2c0A
& loc[delay5] = E5 0
& loc[delay7] = E7_0& loc[delay8] = E8 0
& loc[delay13]=DOZ
& loc[delay16]=E0Z
  & loc[gate_25]=init_or
& loc[gate 26]=init26
& loc[latchD]=D2E0
& loc[D]=Ddec 0
& x1=0 & x25=0 & x26=0 & z0=0 & z1=0 & z5=0 & z7=0 & z8=0 & zD=0 & s=0
& b3down>0 & b3up>0
& b2down>0 & b2up>0
        & 0<1b113 & 1b113=ub113
        & 0<1b114 & 1b114=ub114
& 0<1b116 & 1b116=ub116
& O<1b11 & 1b11=ub11
& 0<1b15 & 1b15=ub15
& 0<1b17 & 1b17=ub17
& 0<1b18 & 1b18=ub18
& 0<down d15
& t=0 & q0=2 & q1=2 & q2=2 & q7=2 & q8=2 & q26=2 & qDdec=2
& d=0 & e=0 & d1=0 & e1=0 & o15=0 & o16=0 & o8=0 & oDdec=0
--& tupc1=0 & tdownc1=0 & tupE=0 & tdownc2=0 & tdownE=0
--& tdownwen=0 & tupD1=0
--& tdownwen=0 & toutQZ1=0 & toutQA0=0 & toutQA1=0
--& toutDdec=0 & tout5=0
--& toutQE1=0 & tout25=0 & tout26=0 & tout8=0 & tout7=0 & tout5=0
& O<tsetupwen
        & tHI>O & tLO>O & tDdec>O & down_d15>O & tsetupwen>O
-- SP1 obtenu par Pre* avec ordre total --
---- & tHI + tL0 + lb113 + lb114 + lb116 < tDdec + tsetupwen--& tDdec + ubl1 < tHI + tL0 + b3down
-- retrait donne: tsetupD in ]99,107] and tsetupW in ]46,54[
- -& tLO < b3up + b2up + tsetupwen
-- retrait supplementaire permet de trouver des valeurs tsetupW<46
---& tHI + tLO + b3down + down d15 < tDdec + ub15 + ub11
-.& tDdec + ubl5 + ubl1 < tHI + tL0 + b3down + b2down
---- & b3down + down_d15 + 1b17 + 1b18 < tHI + tL0
---& b3up + b2up + tsetupwen < tL0 + lb113---& b3up + tsetupwen < tL0
```

```
---& b2down < down_d15 + lb18;prints "hi there: initial region";
print init_reg;
prints "";
prints "iterated succ";
post_reg := reach forward from init_reg endreach;
loc\_final := post\_reg& loc[clock1]=Endc1
& loc[wen]=End d1
& loc[delay13]=end0
& loc[latchW]=D1c0A
& loc[delay16]=endE
  & loc[gate_25]=End_or
& loc[delay7]=end7
& loc[delay8]=end8
& loc[delay5]=end5
& loc[gate_26] = End26& loc[latchD]=EndlatchD
& loc[D]=End_Ddec
& q1=1 & q2=1 & q0=1 & q2=1 & q7=1 & q8=1 & q26=1
& x1>=0 & x25>=0 & x26>=0& z0>=0 & z1>=0 & z5>=0 & z7>=0 & z8>=0 & zD>=0
& tHI>O & tLO>O
& s=2tHI+2tL0
       & 0<1b113 & 1b113=ub113
       & 0<1b114 & 1b114=ub114
& 0<1b116 & 1b116=ub116
& 0<1b11 & 1b11=ub11
& 0<1b15 & 1b15=ub15
& 0<1b17 & 1b17=ub17
& 0<1b18 & 1b18=ub18
& 0<down_d15 & b2up>0 & b2down>0
& tsetupwen>0 & tDdec>0
& tupc1>0 & tdownc1>0 & tupE>0 & tdownc2>0 & tdownE>0
& tdownwen>0 & tupD1>0
& tdownwen>0 & toutQZ1>0 & toutQA0>0 & toutQA1>0
& toutDdec>0
& toutQE1>0 & tout25>0 & tout26>0 & tout8>0 & tout7>0 & tout5>0
-- ordonnancement total des evenements sur SP1
--& tupc1 < tdownwen & tdownwen < tupE & tupE<toutQZ1 & toutQZ1<toutQA1
--& toutQA1<toutQE1 & toutQE1<tupD1 & tupD1<toutDdec
--& toutDdec<tdownc1 & tdownc1<tdownc2
--& tdownc2<tout5 & tout5<tdownE & tdownE<tout8 & tout8<tout7
& tout7>tHI+tL0+b3down+down_d15+1b17+1b18 -- <2tHI+2tL0;
goal_reg := hide x25, x26, x1, z0, z1,z5, z7,z8, zD,
t, q0, q1, q2, q7, q8, q26, d,e, d1, e1, o5, o15, o16, qDdec, oDdec, o8,
```

```
tsetupwen, tDde
,
tupc1, tdownc1, tupE, tdownc2, tdownE,
tdownwen, tupD1,
tdownwen, toutQZ1, toutQA0, toutQA1,
toutDde
,
toutQE1, tout25, tout26, tout8, tout5,
--tout7,
-,a,b,c,d,e,f,g,h
in
loc final
endhide
\ddot{\cdot};
print(goal_reg);
Le polyèdre obtenu par l'analyse de tra
e (méthode Post-Pre-Post) est le suivant :
```

```
tHI + tLO + 1bl13 + 1bl14 + 1bl16 < tDdec + tsetupwen (*)tHI + tLO + b3down + down d15 < tDdec + ubl5 + ubl1
tDde
 + ubl1 < tHI + tLO + b3down (*)
tDde
 + ubl5 + ubl1 < tHI + tLO + b3down + b2down
b3down + down_d15 + lbl7 + lbl8 < tHI + tLO
b3up + b2up + tsetupwen \lt tL0 + lb113tLO < b3up + b2up + tsetupwen
b3up + tsetupwen < tLO
b2down < down_c15 + lb18;
```
On vérifie a posteriori qu'on ne peut atteindre d'état défectueux en une dizaine de seondes. Certaines ontraintes peuvent être relâ
hées (
e qui permet d'améliorer les bornes de setupD et setupWEN). Les ontraintes marquées d'un astérisque peuvent être éliminées. La vérification est réalisée en 1h30.

le polyèdre obtenu par l'élargissemnt du point de fonctionnement (méthode 2, pour la même instanciation de référence des paramètres) est le suivant :

```
Atoms selected:
```

```
& b2down < lbl8 + down_d15
& ubl14 + ubl13 < tsetupwen + b3down
& lbl5 + tDde
 + lbl1 < tLO + lbl8 + tHI + b3down + down_d15
& down_d15 + lbl8 + b3down + lbl7 < tLO + tHI
& ubl14 + ubl16 + ubl13 < tsetupwen + b3down
& 1b116 + tL0 + 1b113 + tH1 + ub114 < t setupwen + tDdec
& tLO + tHI < tsetupwen + tDde

& tsetupwen < tLO + tHI
& tsetupwen + b3up < tLO
& tLO + tHI + lbl13 < tsetupwen + tDde

&tL0 + b3down + tHI < ub15 + tDdec + lb1& b3up + tHI < tDde

& tLO < b2up + b3up + tsetupwen
& tLO + 1bl14 + 1bl13 + tHI < tsetupwen + tDdec
& down_d15 + b3down + lbl8 < tLO + tHI
```

```
& 1b15 + 1b11 + tDdec < tL0 + b2down + tHI + b3down
    & down_d15 + tL0 + tHI + b3down < 1b15 + tDdec + 1b11
    & b2up + tsetupwen + b3up < 1b113 + tL0& 1b113 < tsetupwen + b3down
    & tDdec < tL0 + b3down + tHI& 1b11 + tDdec < tLO + tHI + b3down
Script ended after 606.18 seconds
 Python execution time : 6.46s
 HyTech execution time : 584.67s (40 executions)
 Prolog execution time : 9.67s (375 executions)
```
On vérifie a posteriori qu'on ne peut atteindre d'état défectueux en une dizaine de secondes. Le même travail de relâchement pourrait être réalisé.

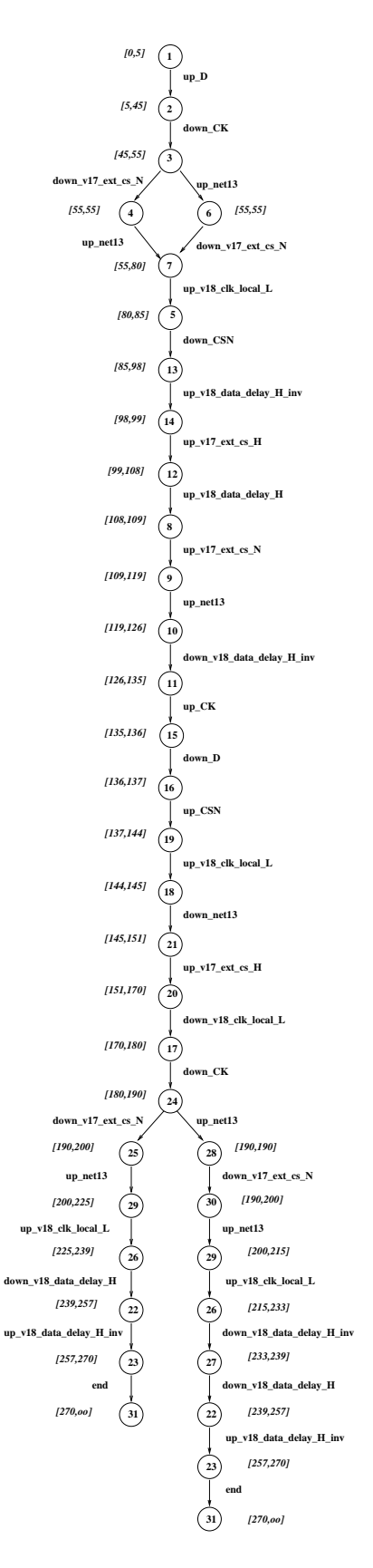

Fig. 10 Graphe des états a

essibles du programme pour les paramètres instan
iés.

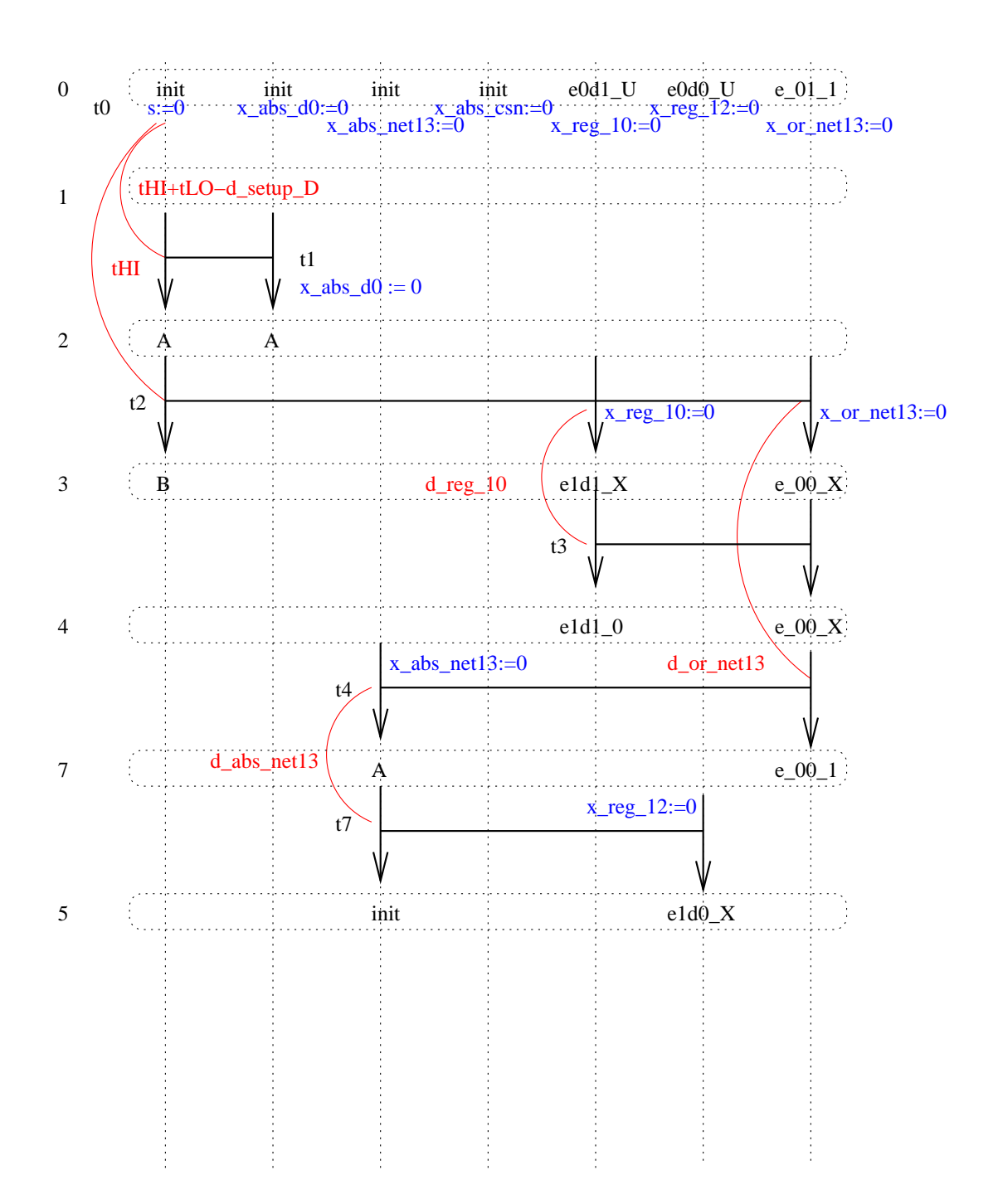

FIG. 11 – Portion de graphe d'événements associé à la trace $T_1.$